## コンパイラ

第9回 コード生成 ― コード生成プログラムの作成 ― http://www.info.kindai.ac.jp/compiler E館3階E-331 内線5459 takasi-i@info.kindai.ac.jp

1 2

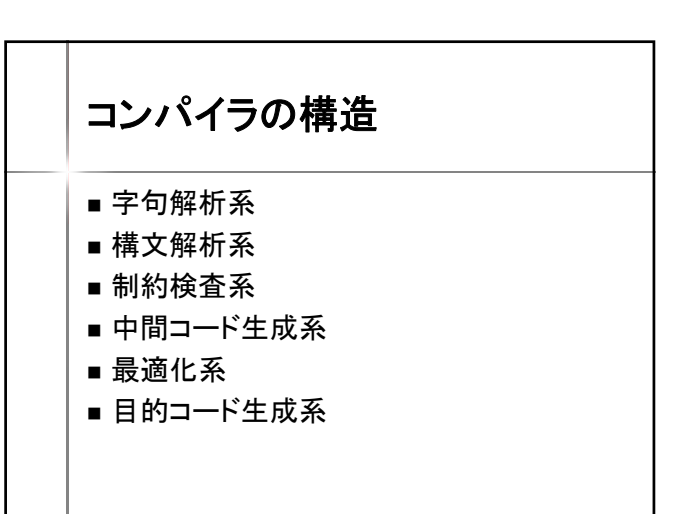

処理の流れ 情報システムプロジェクト**I**の場合 output (ab); 字句解析系 | マイクロ構文の文法に従い解析 "output" "(" 変数名 ")" ";" 構文解析系 → マクロ構文の文法に従い解析 <output\_statement> ::= "output" "(" <exp> ")" ";"

1. PUSH &ab 2. OUTPUT

VSMアセンブラの文法に従い生成

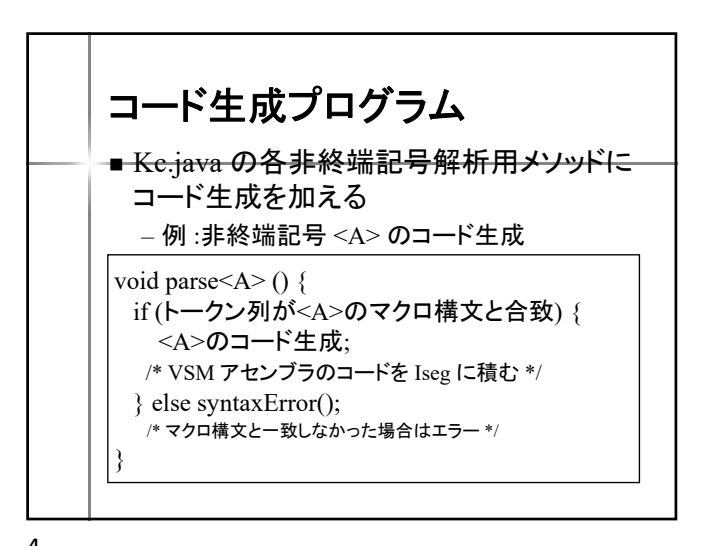

 $3 \overline{4}$ 

コード生成系

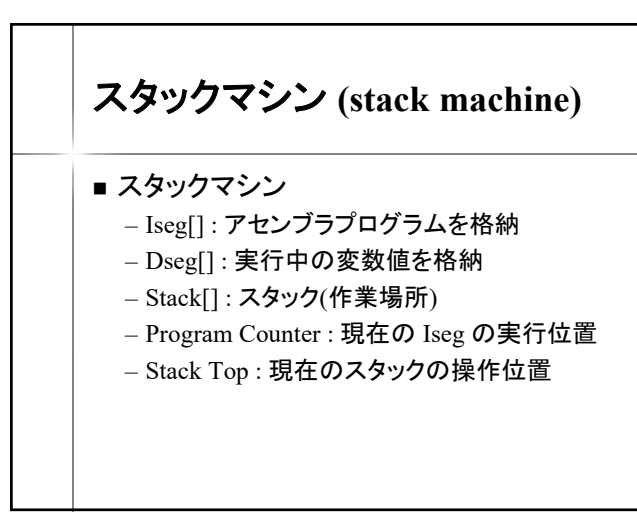

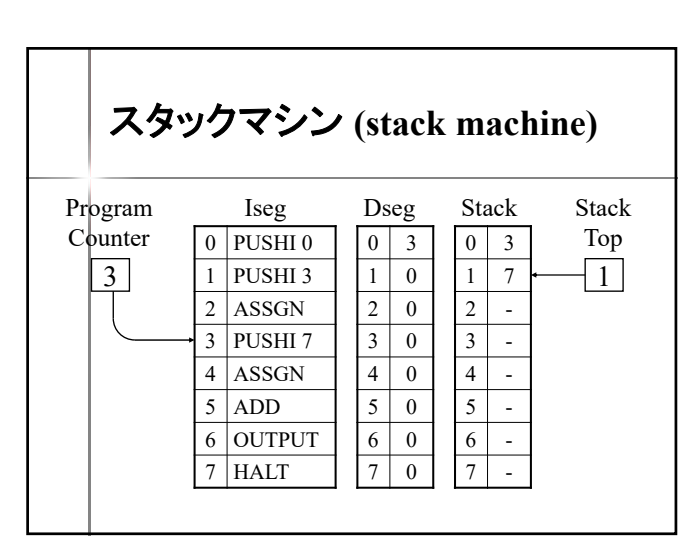

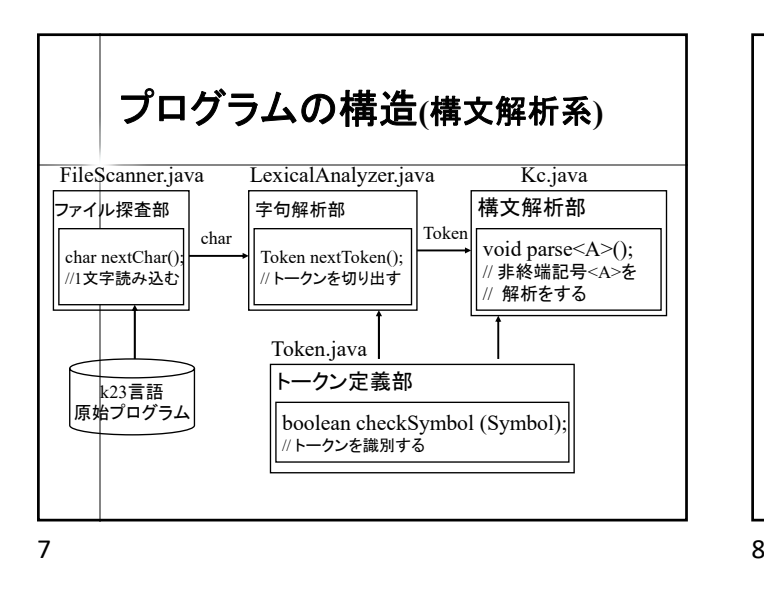

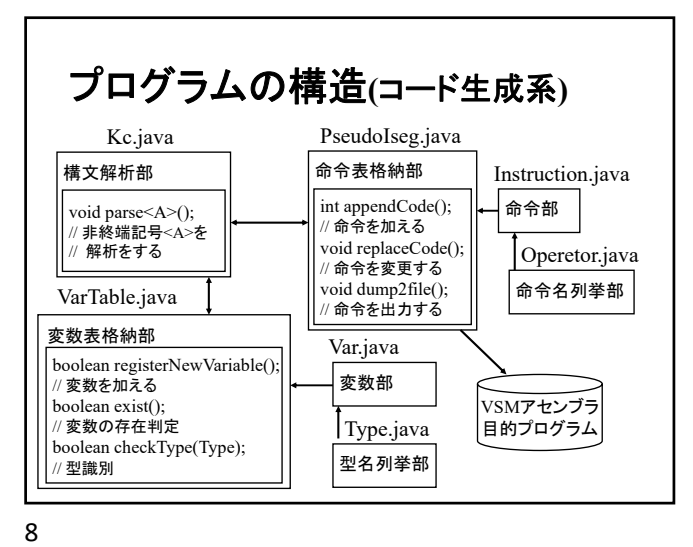

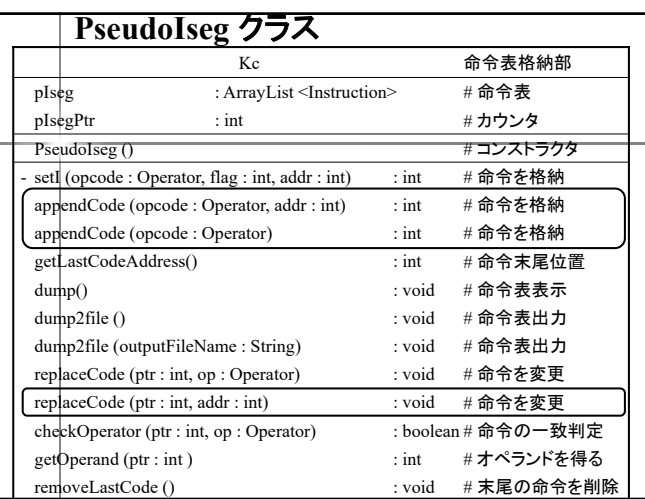

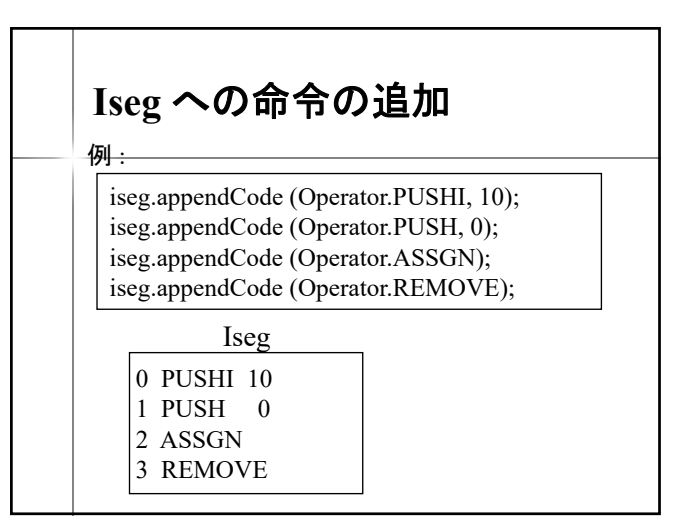

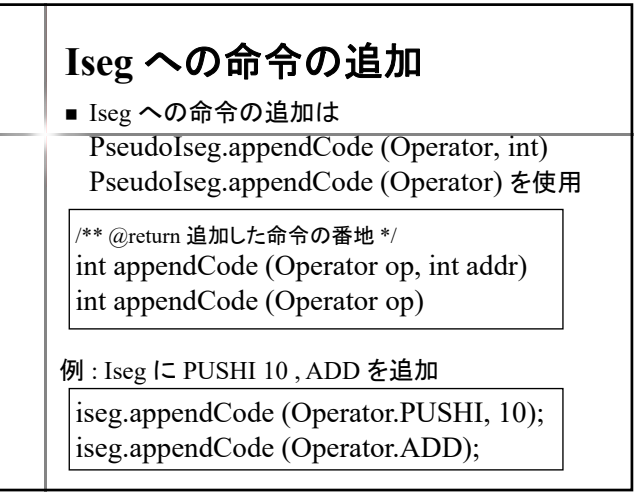

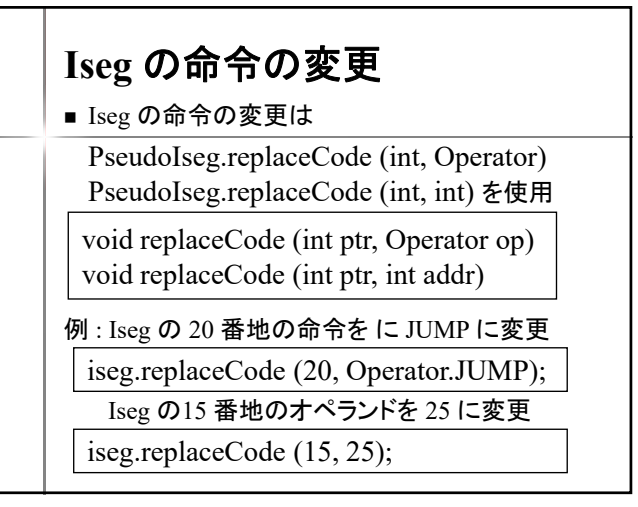

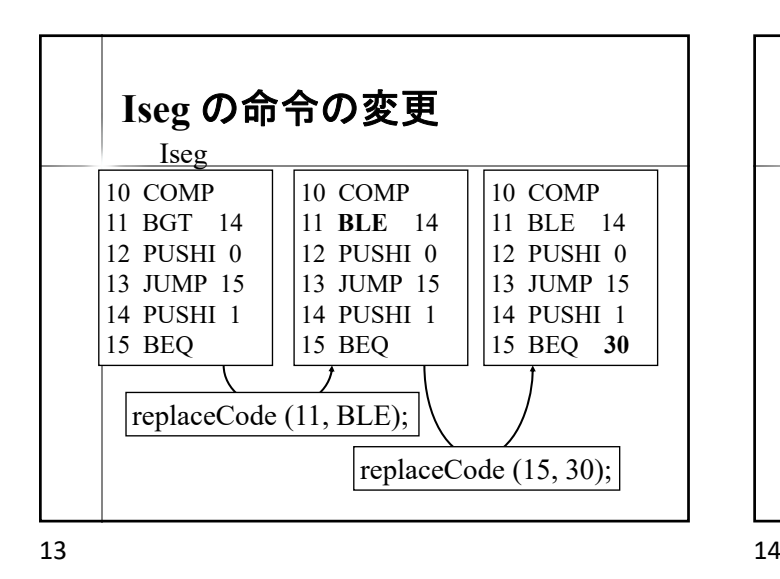

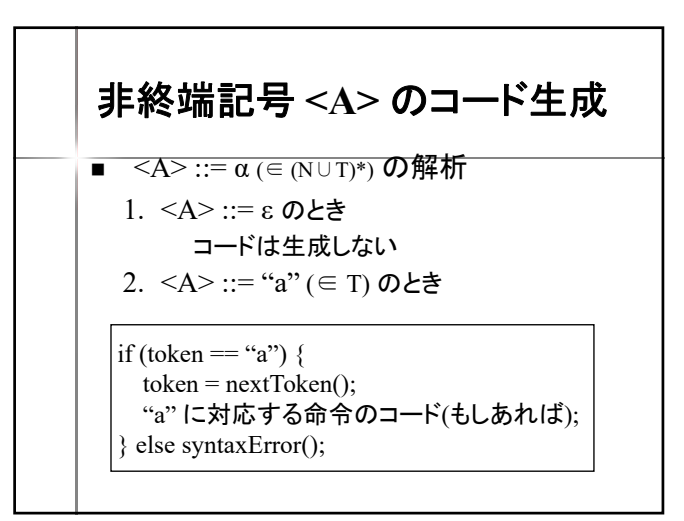

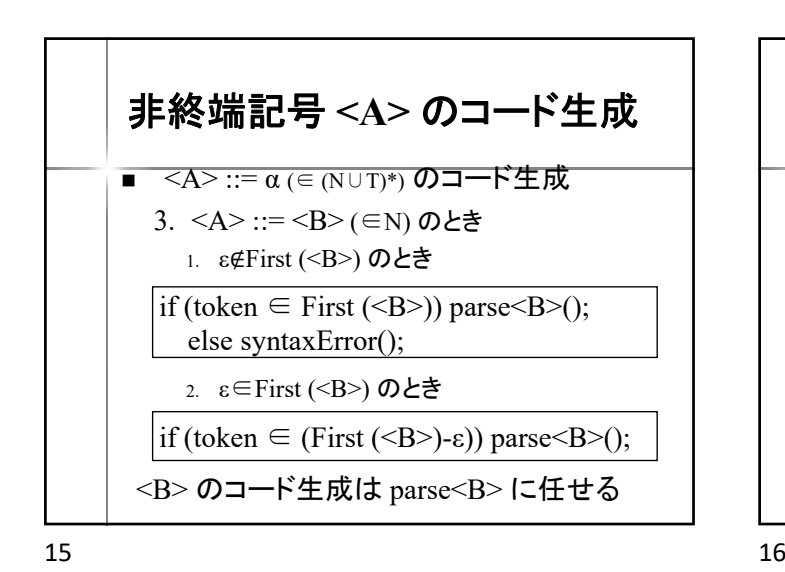

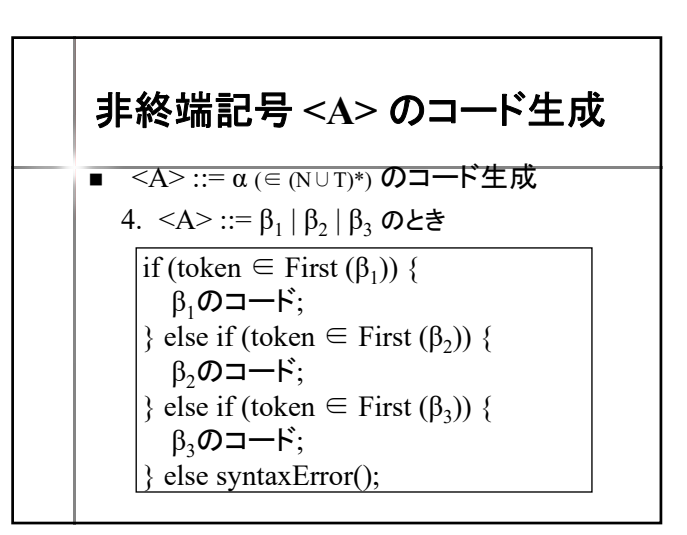

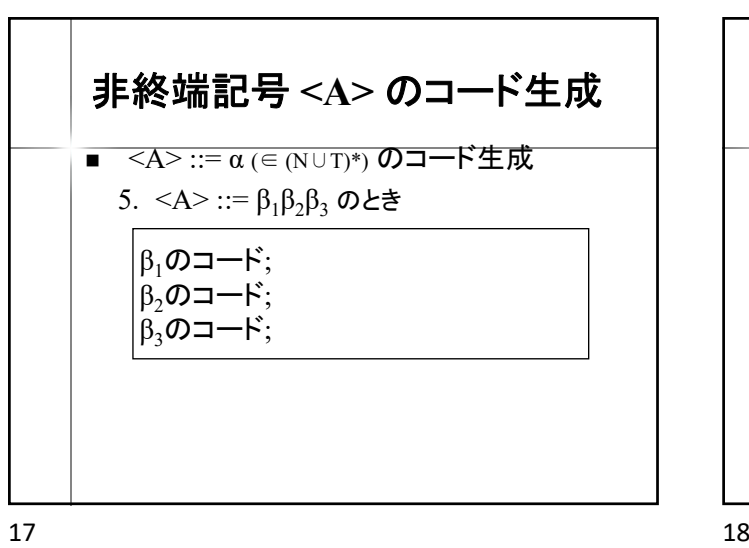

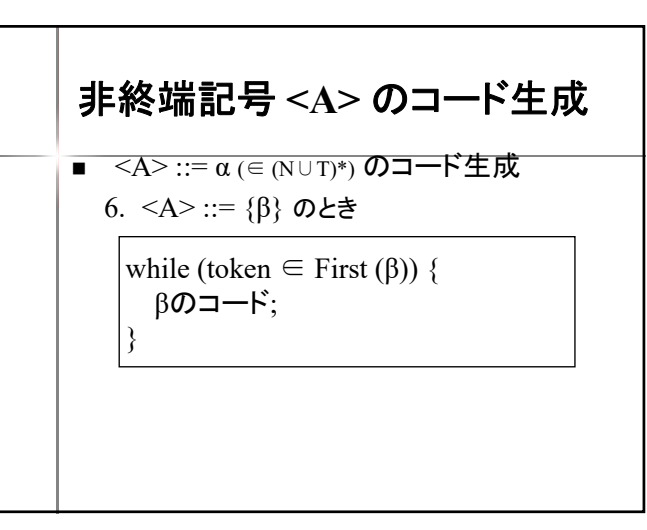

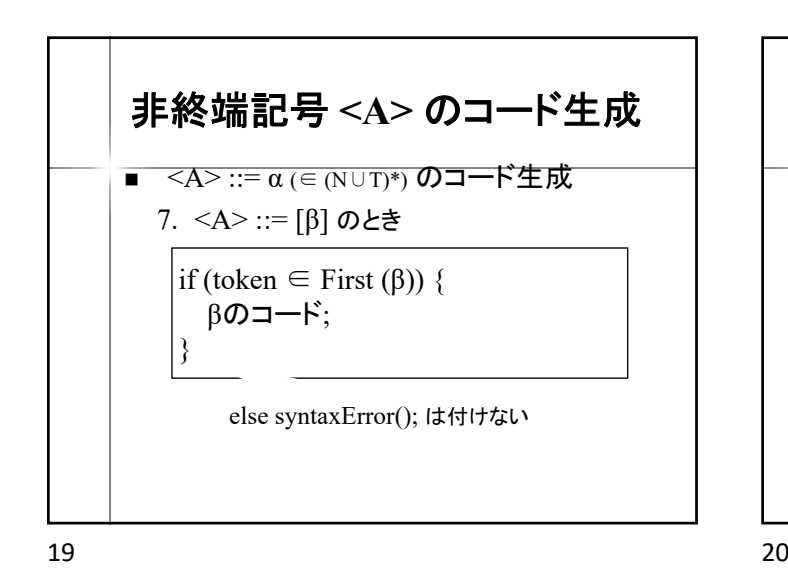

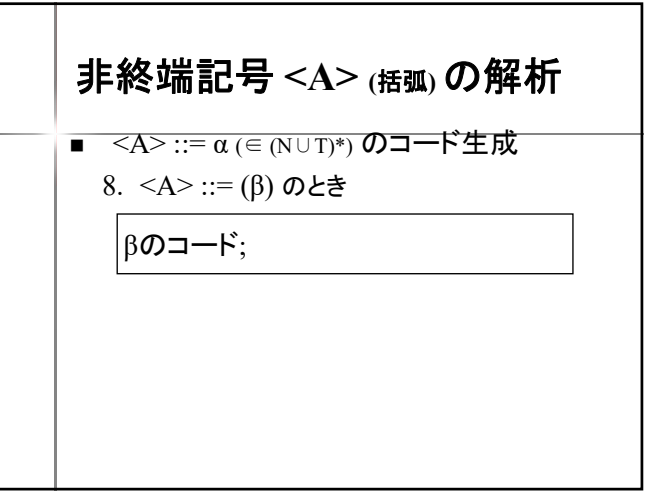

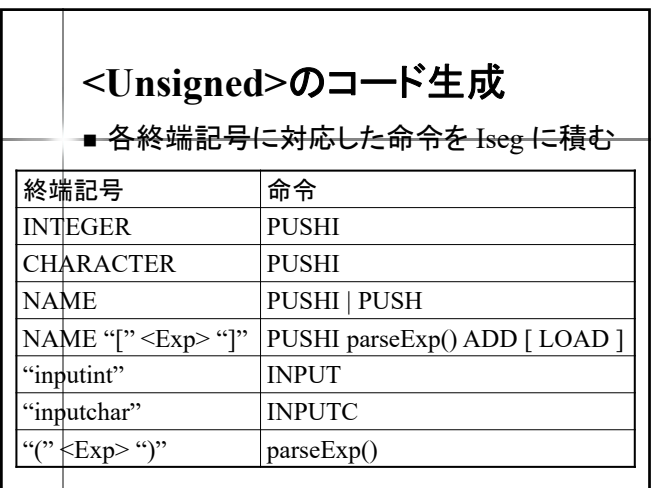

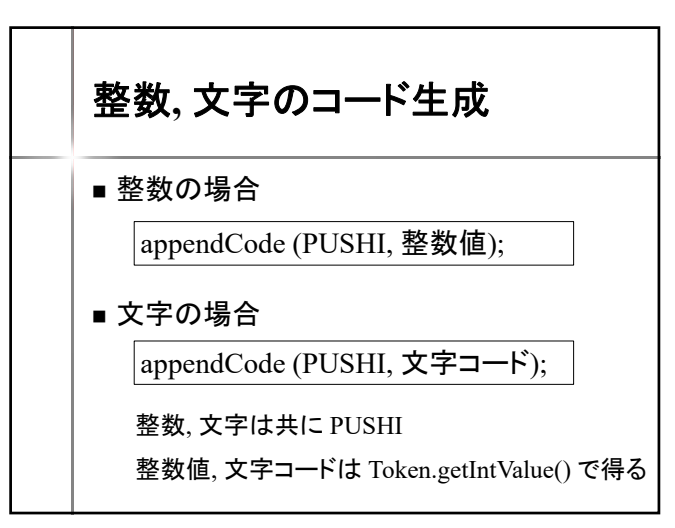

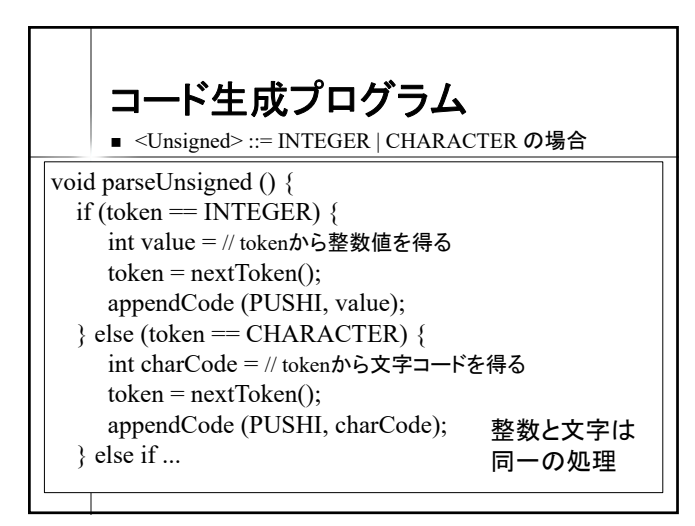

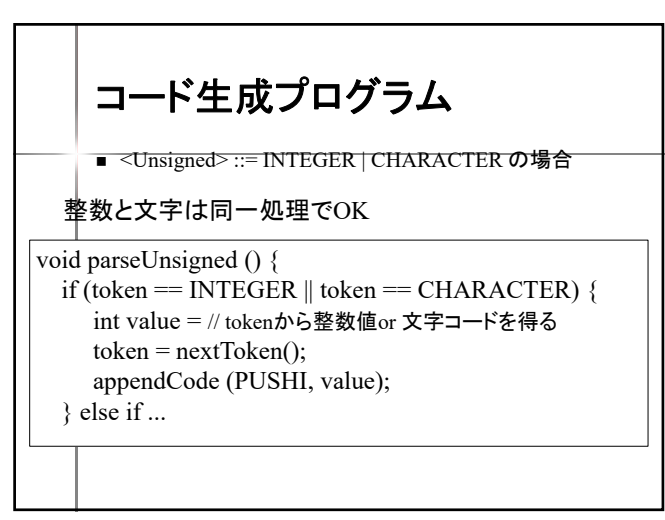

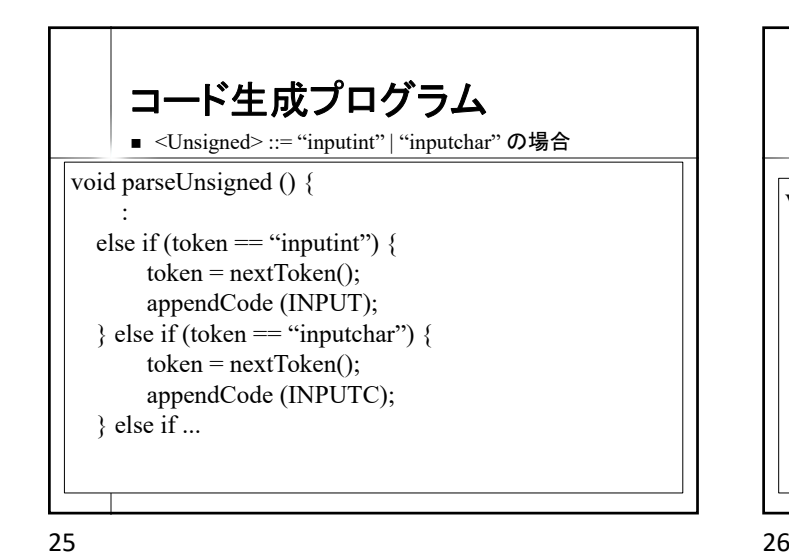

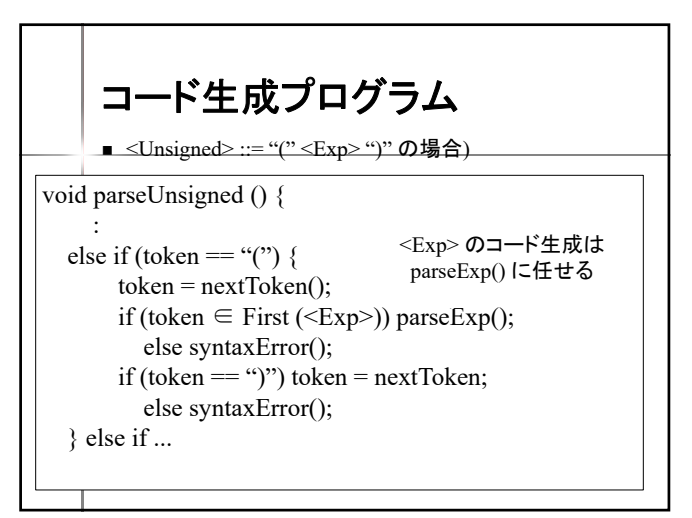

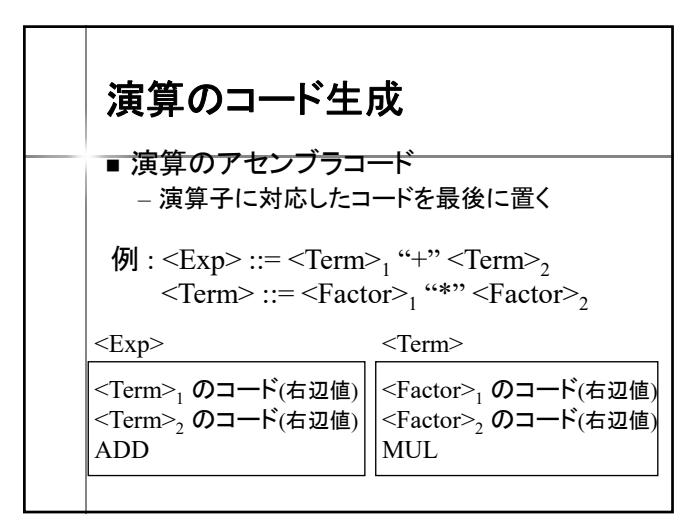

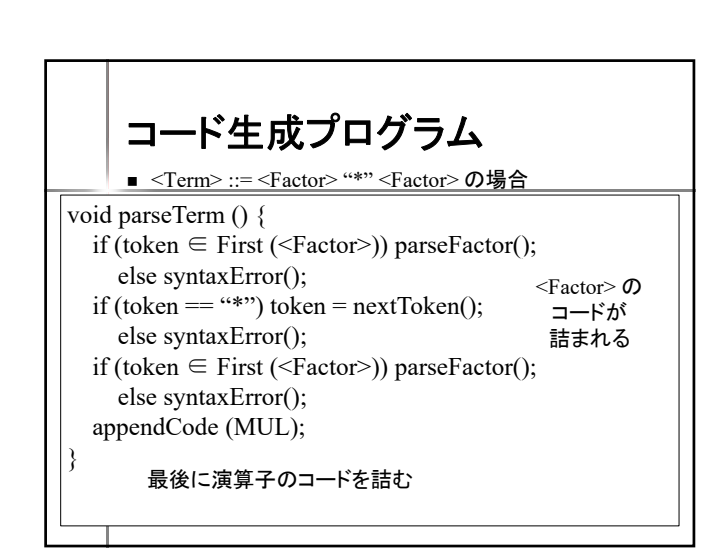

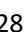

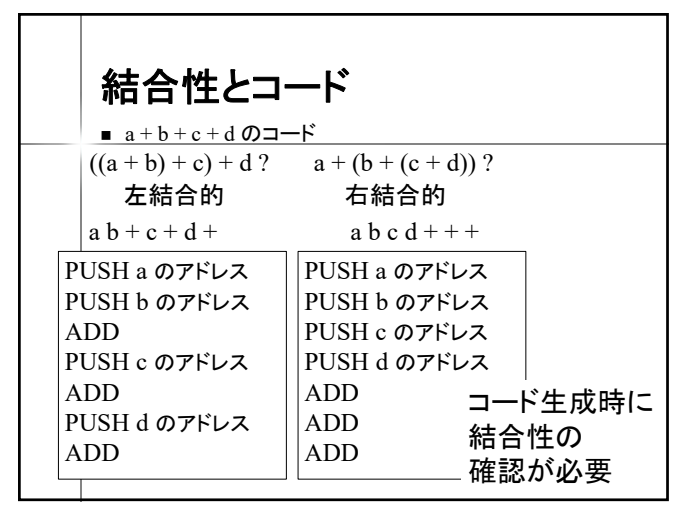

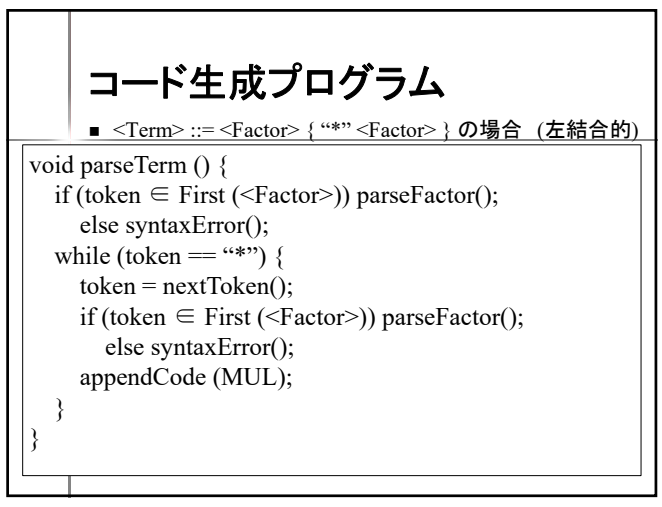

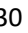

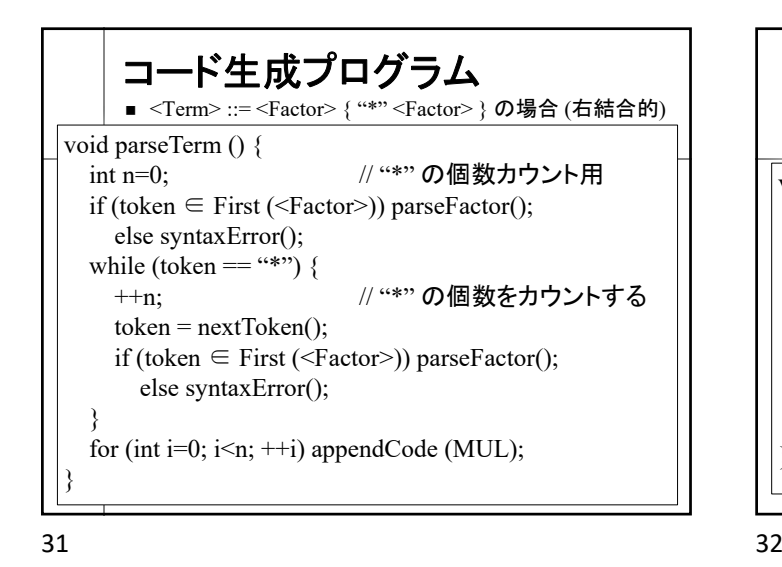

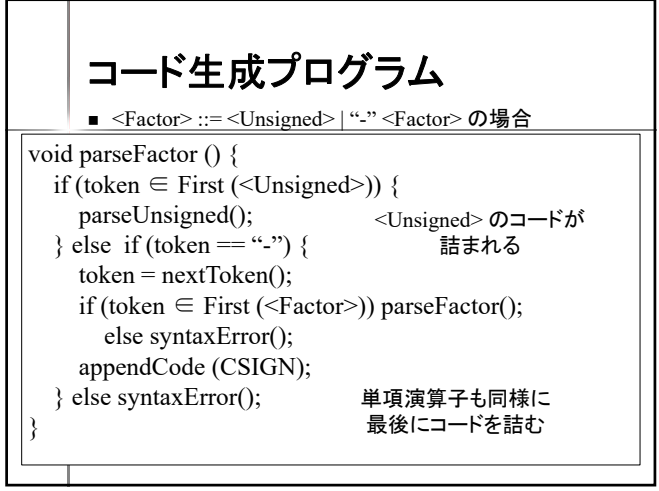

$$
32^{\circ}
$$

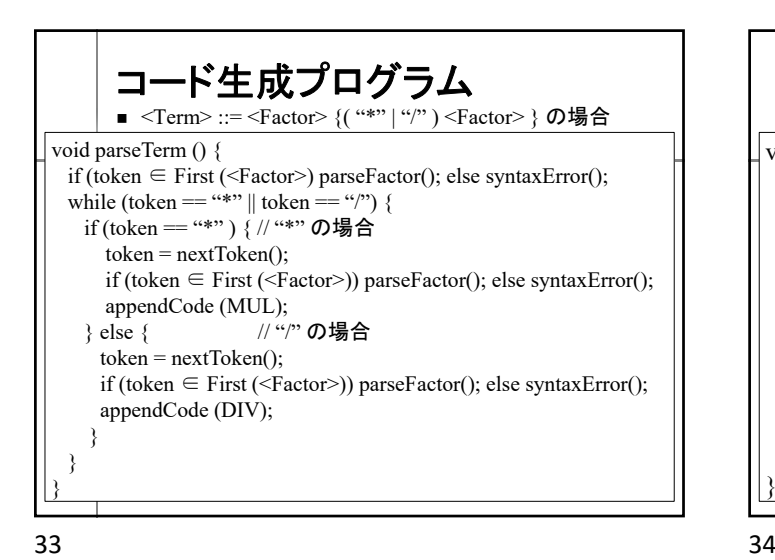

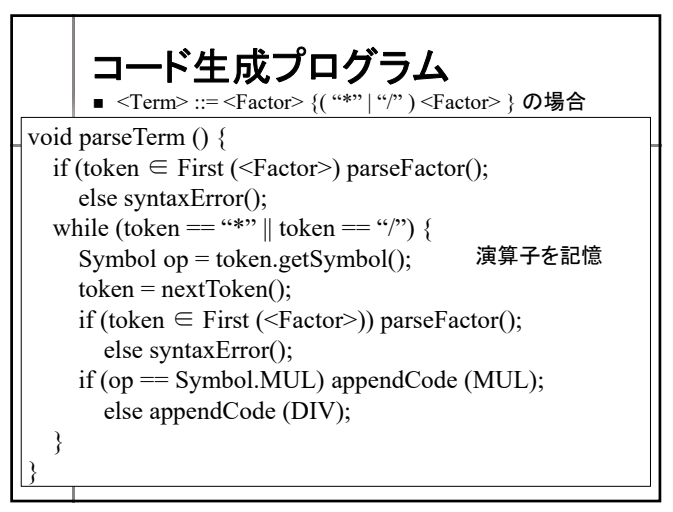

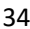

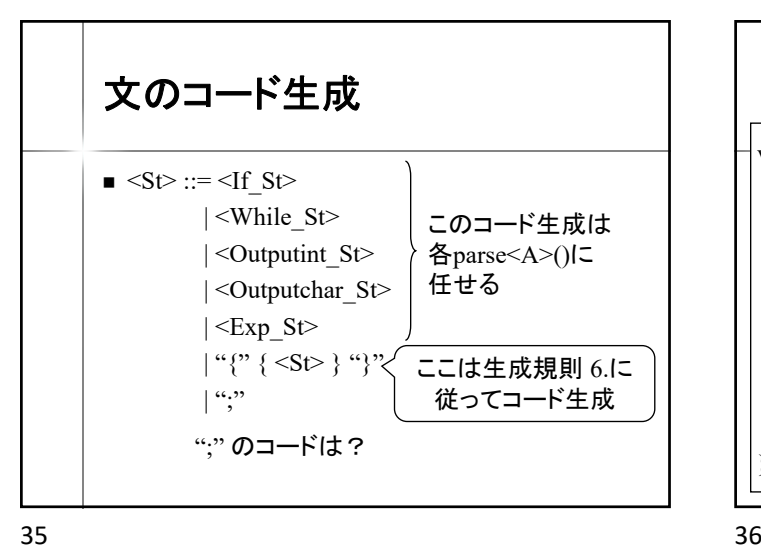

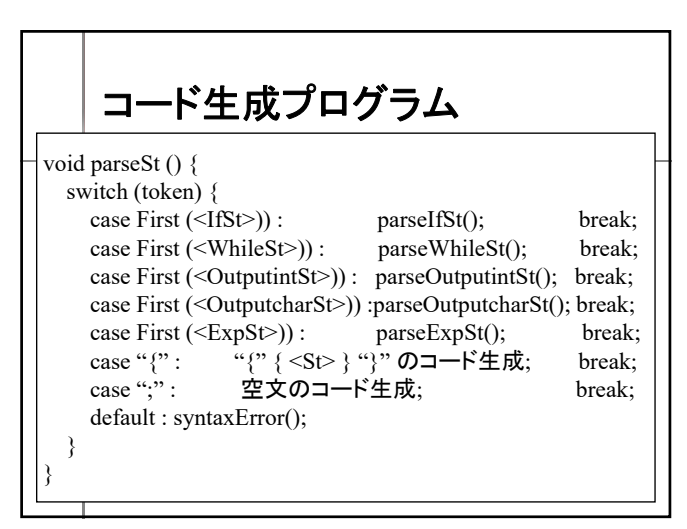

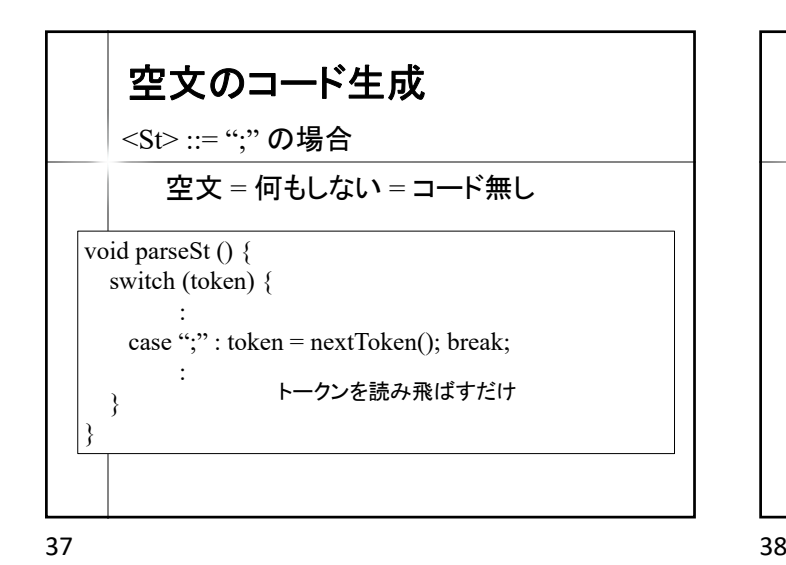

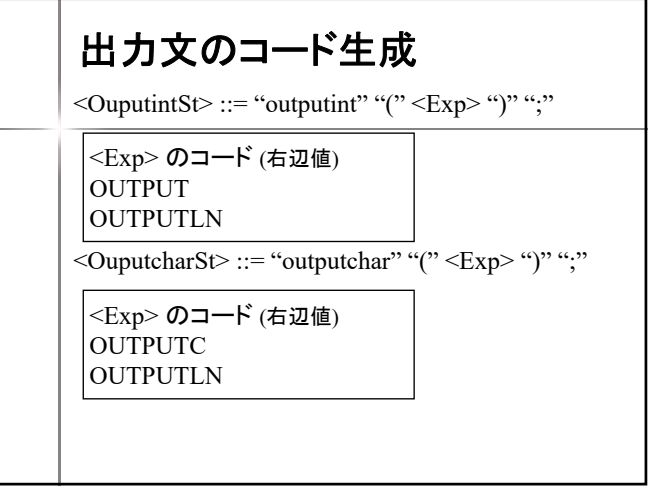

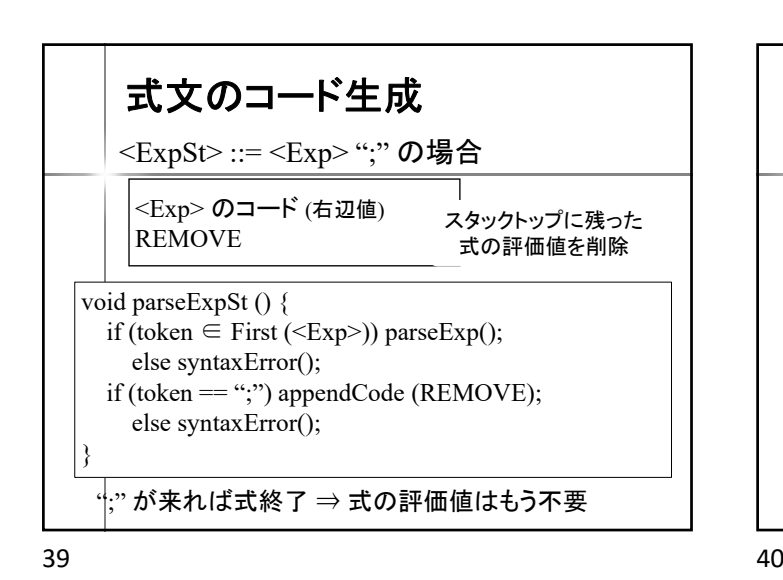

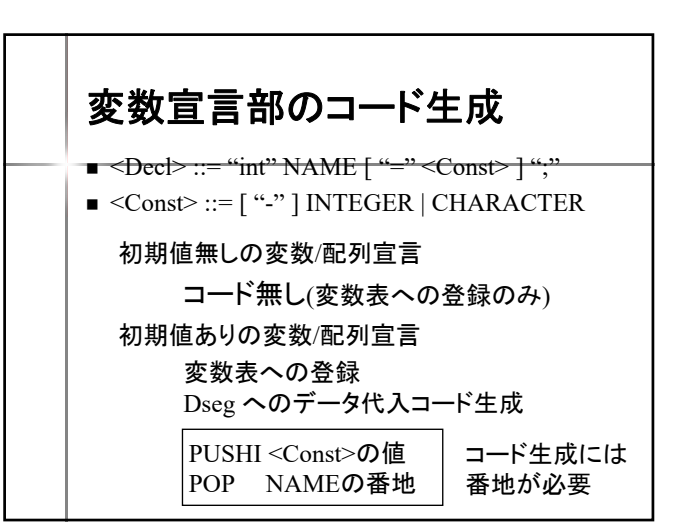

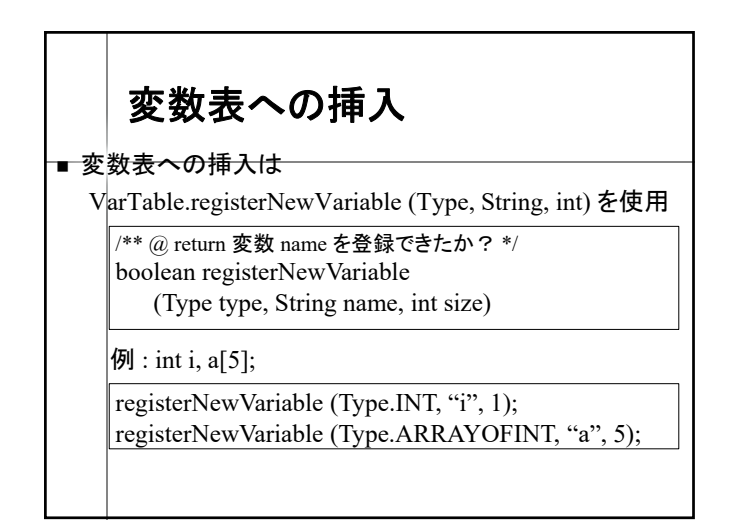

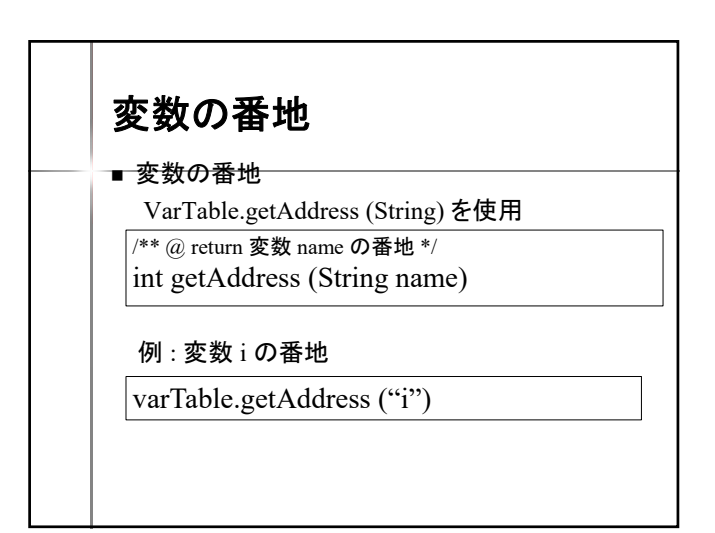

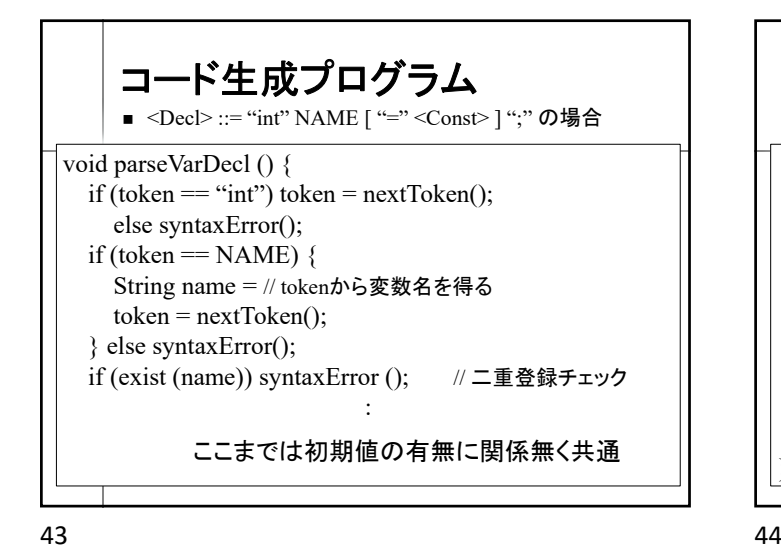

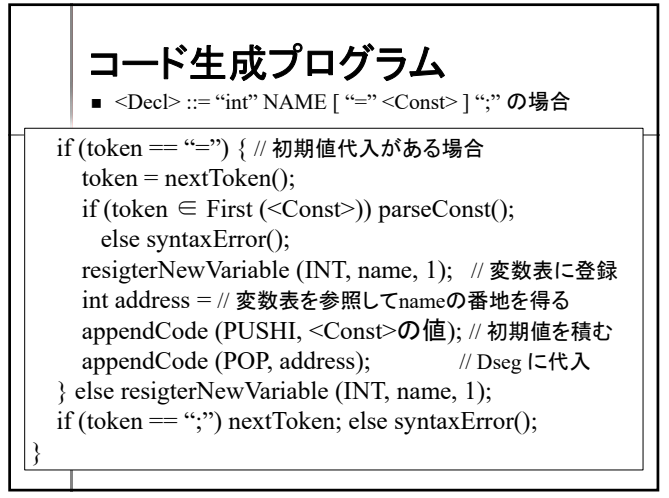

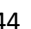

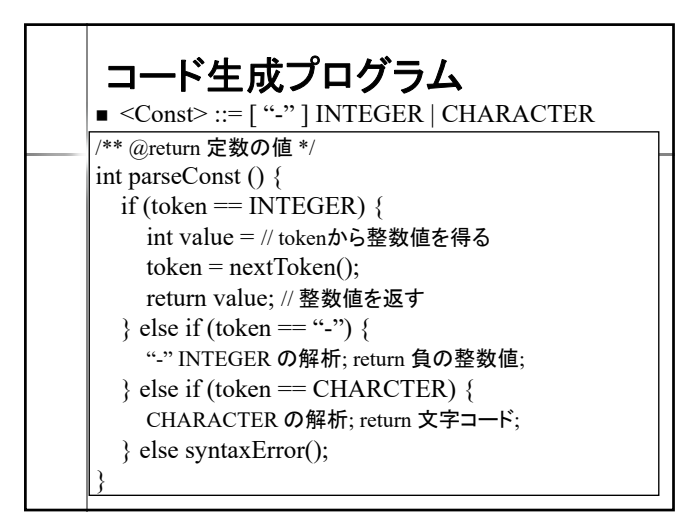

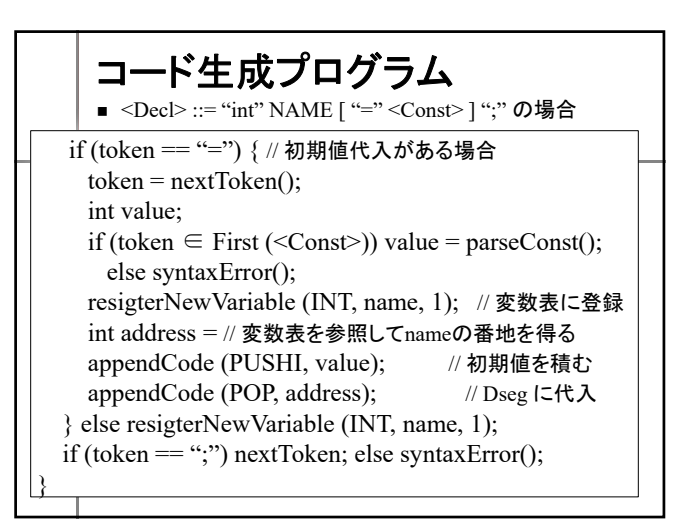

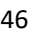

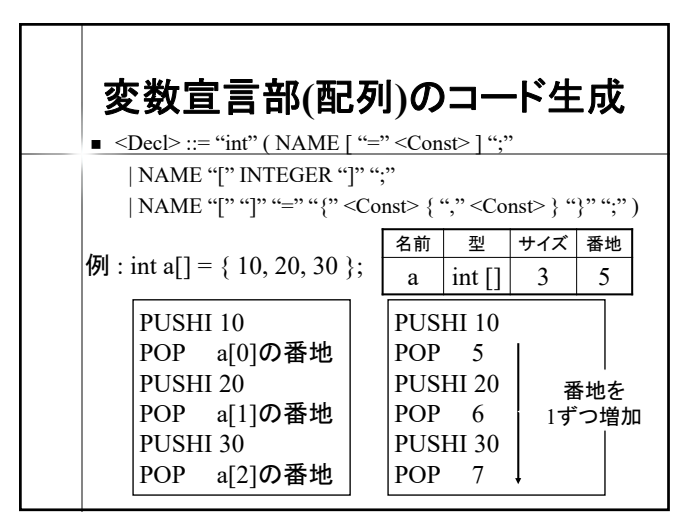

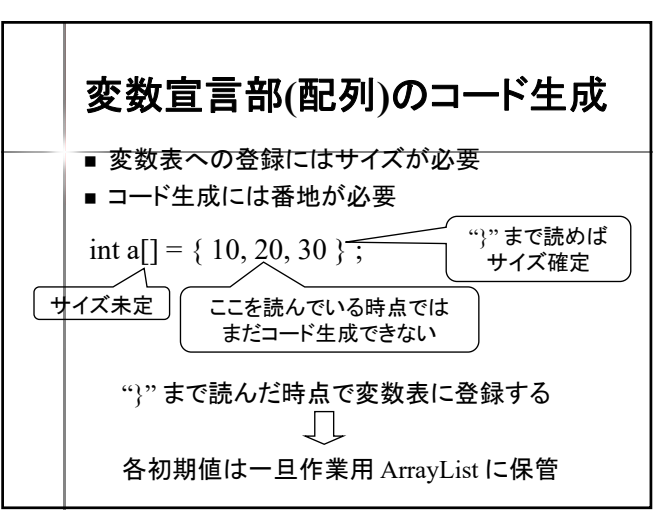

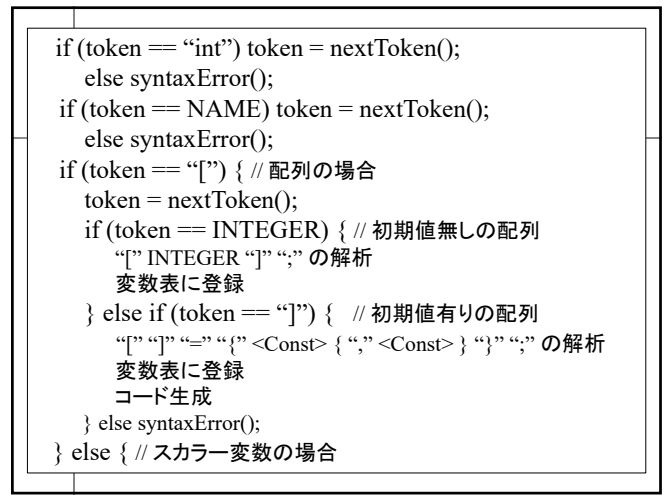

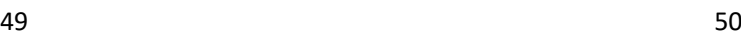

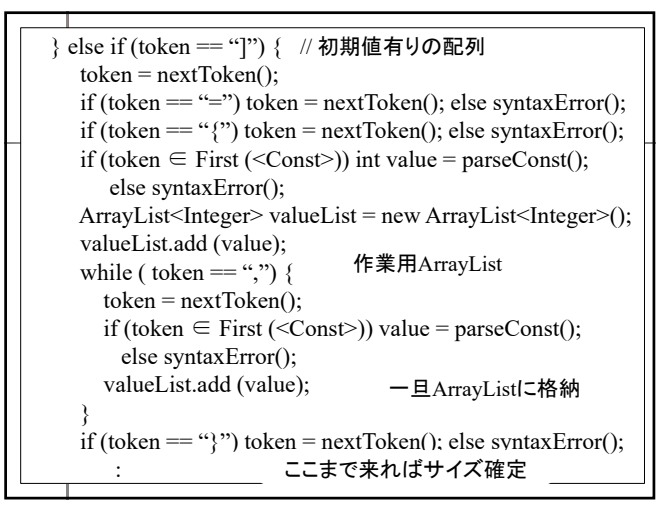

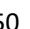

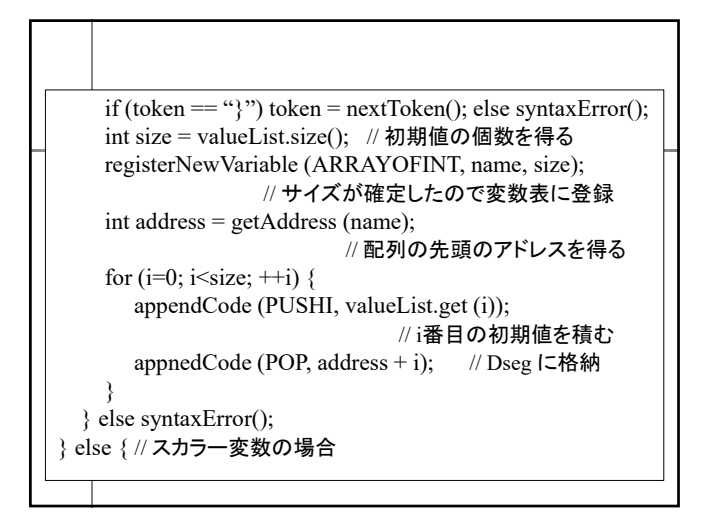

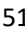

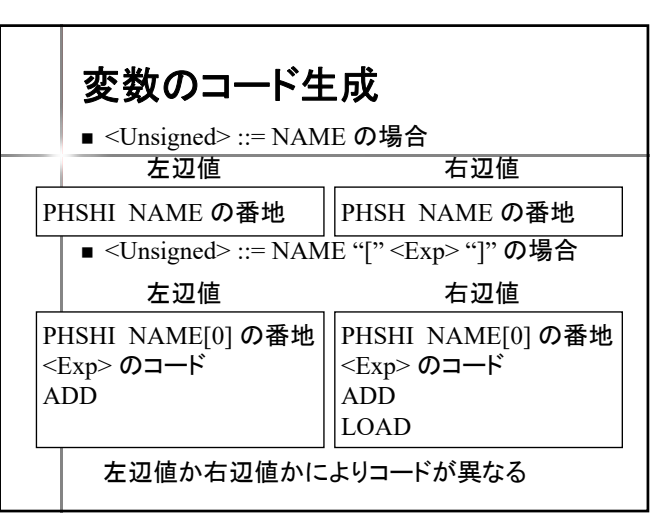

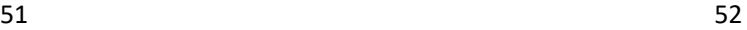

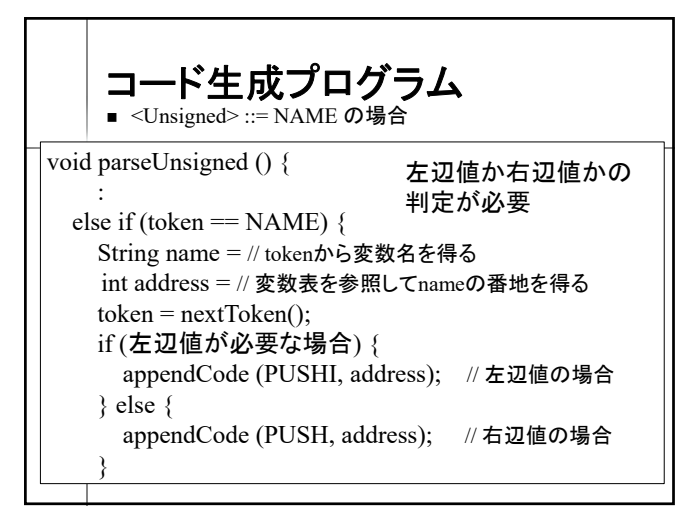

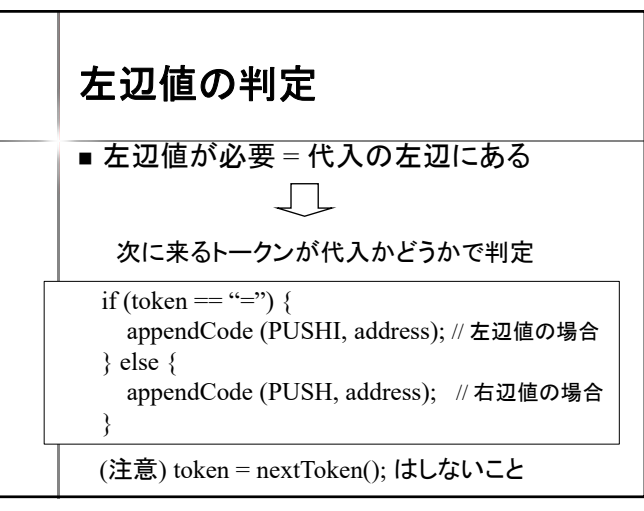

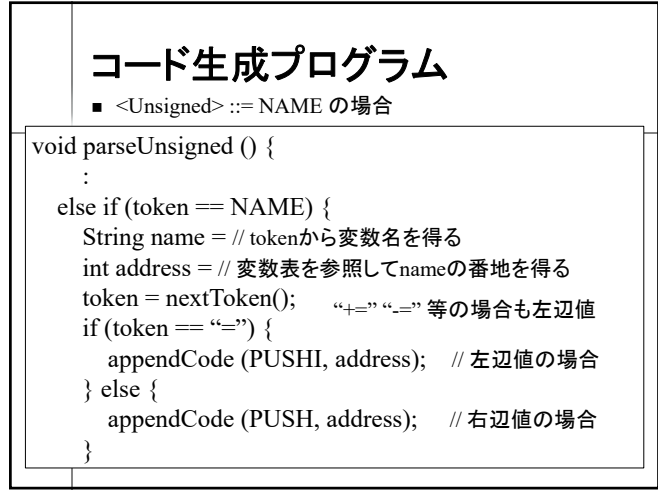

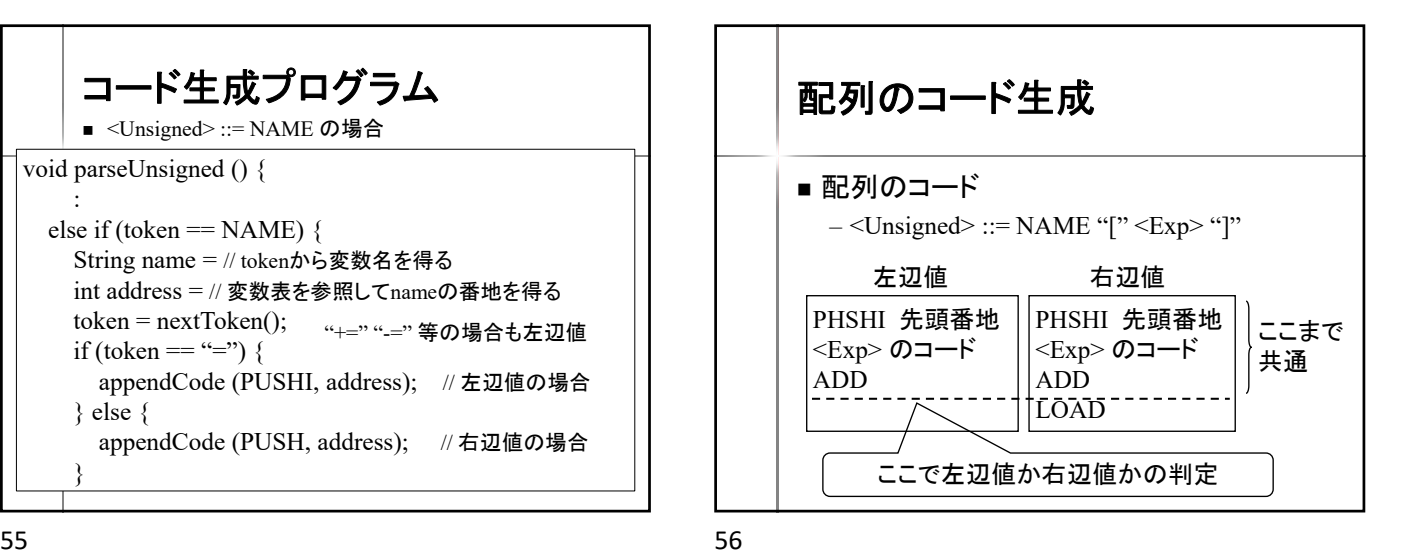

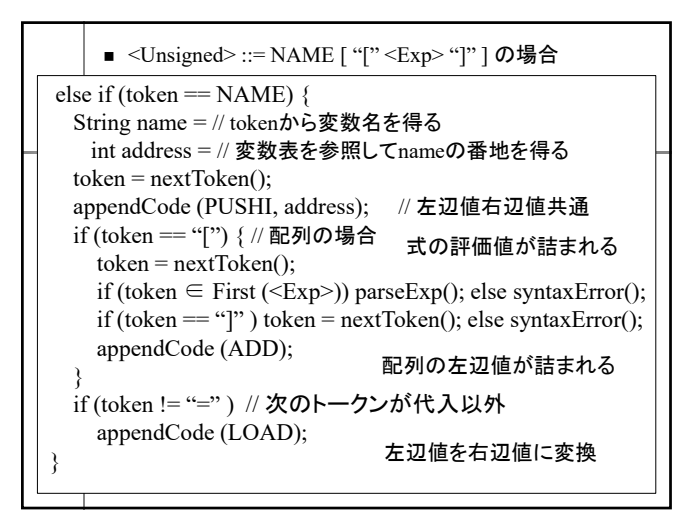

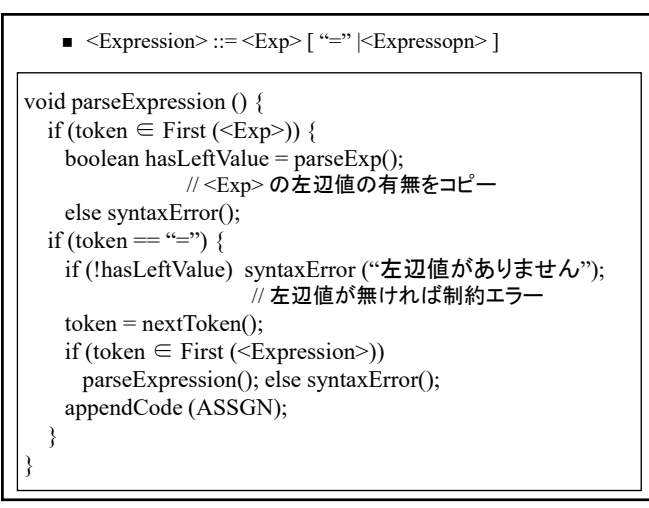

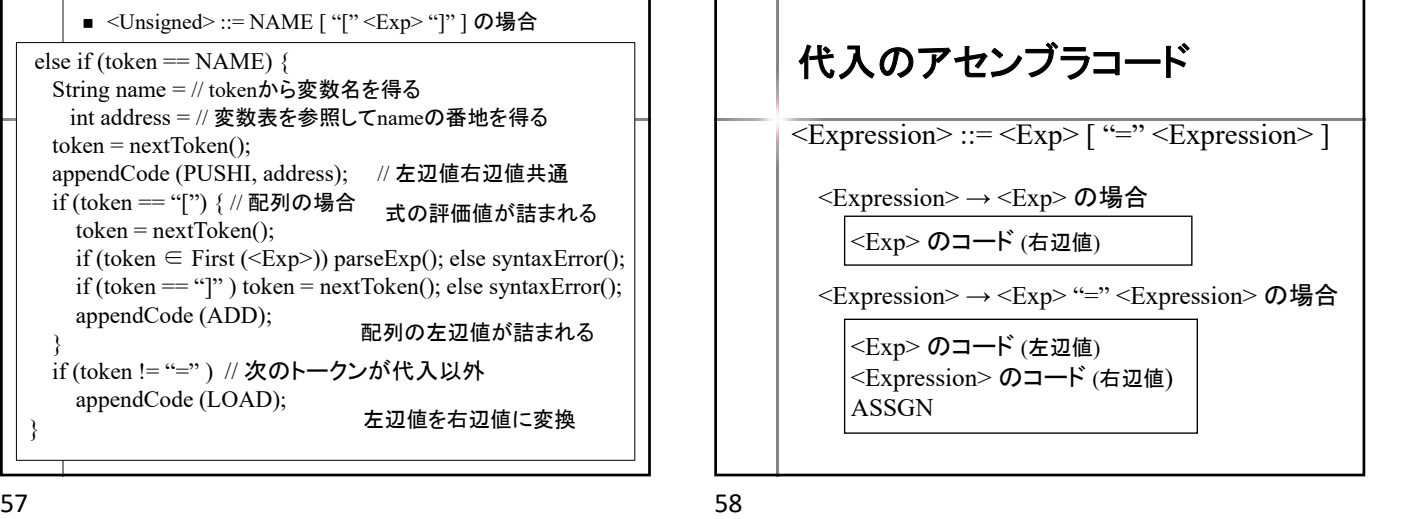

代入のアセンブラコード <Expression> ::= <Exp>  $[($  "=" $|$  "+=" $|$  "-=" $)$  <Expression> ] <Expression> → <Exp> "+=" <Expression> の場合 <Exp> のコード (左辺値) **COPY** LOAD <Expression> のコード (右辺値) ADD ASSGN  $<\!\!Exp\!\!>$ <Expression> ASSGN "=" の場合

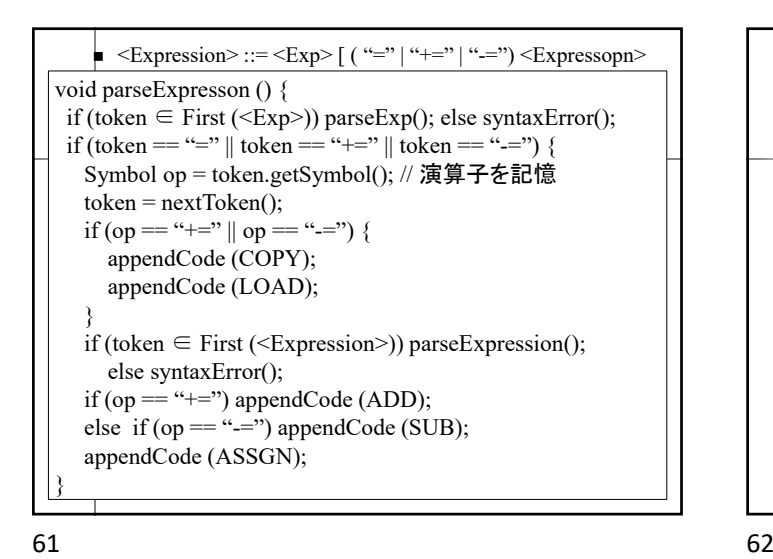

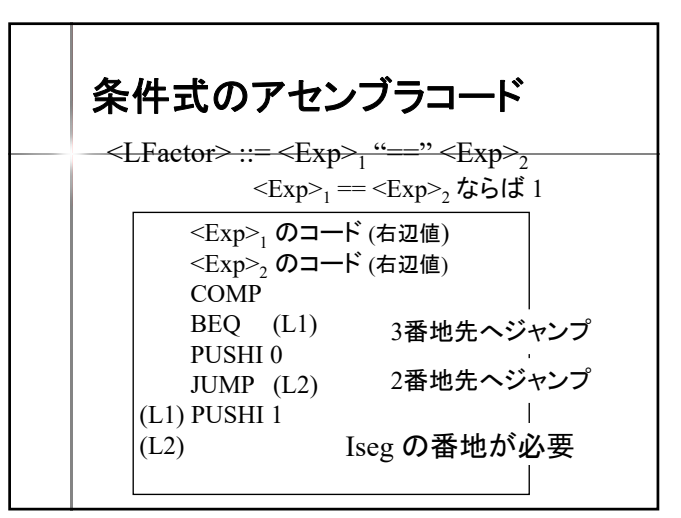

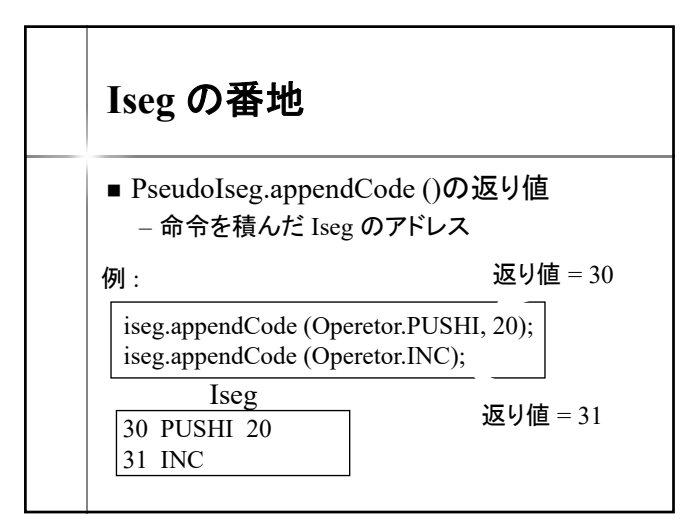

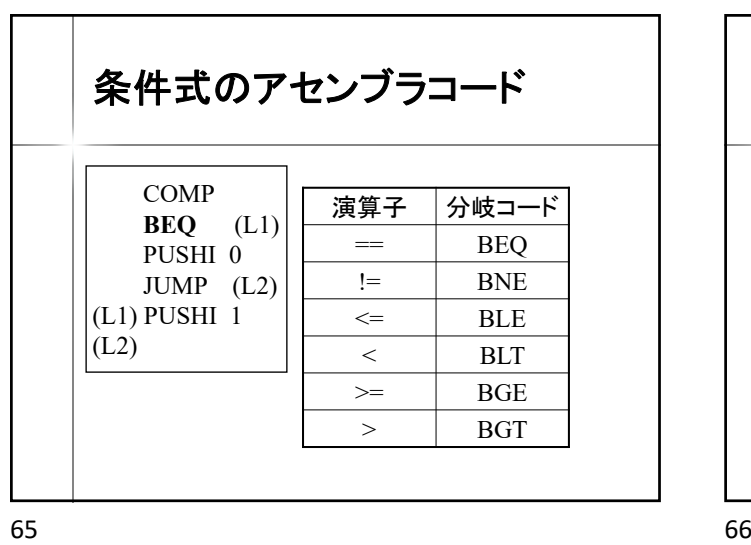

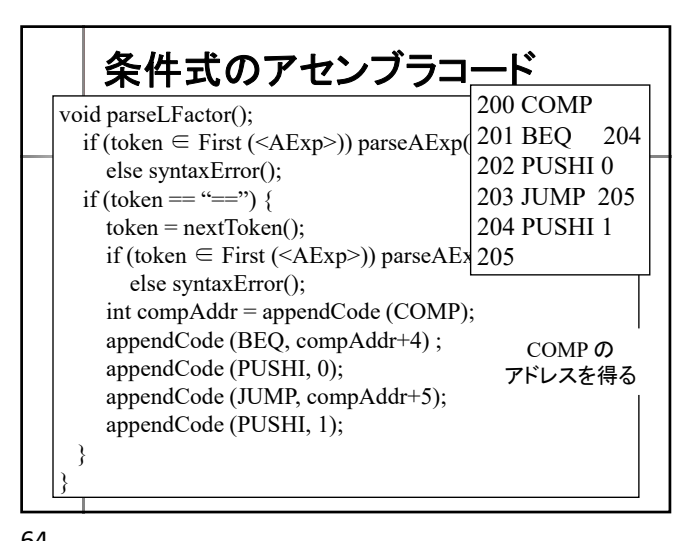

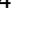

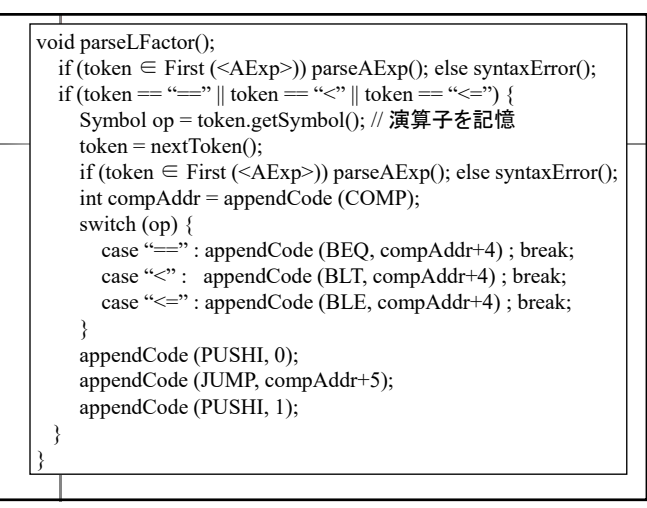

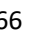

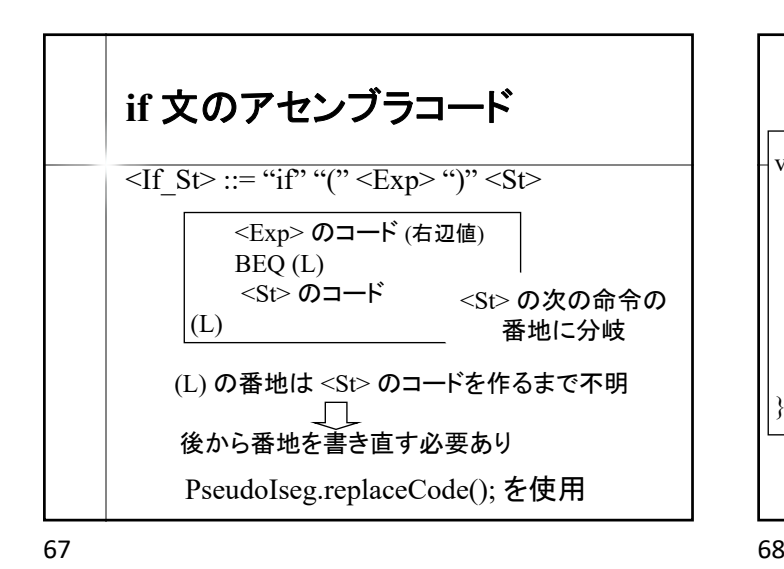

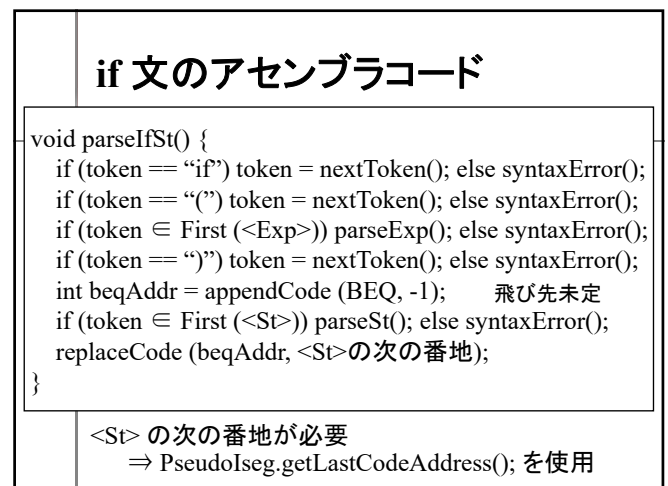

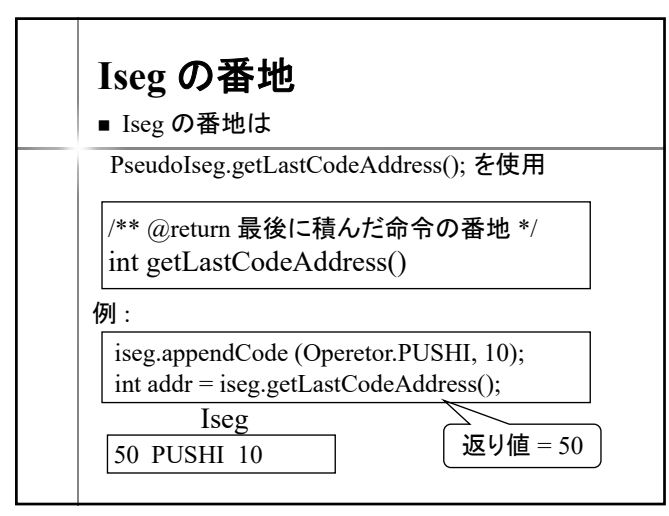

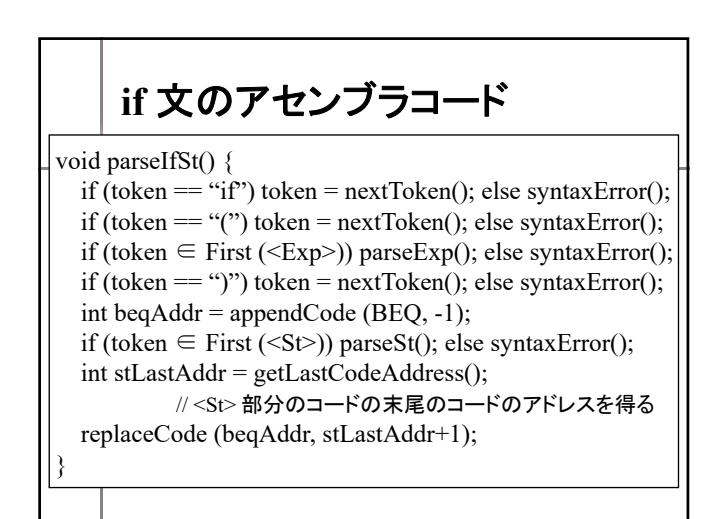

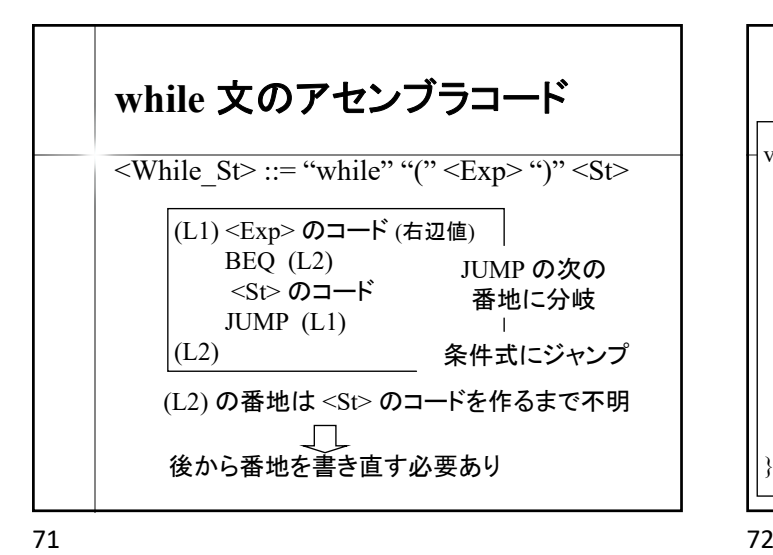

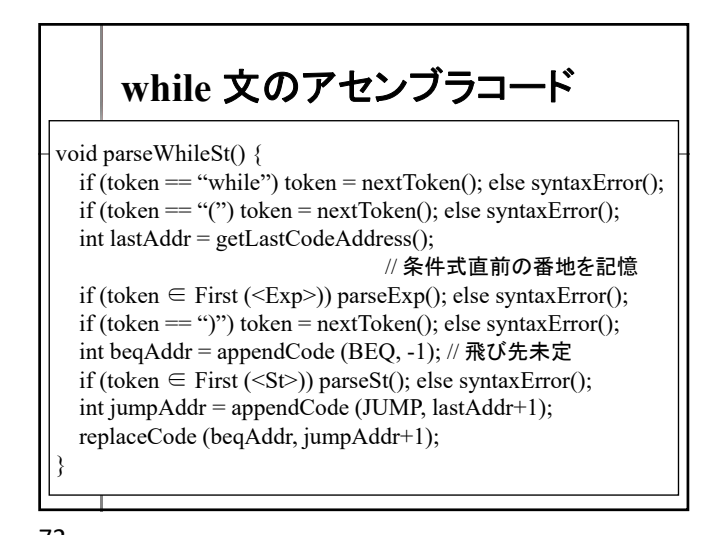

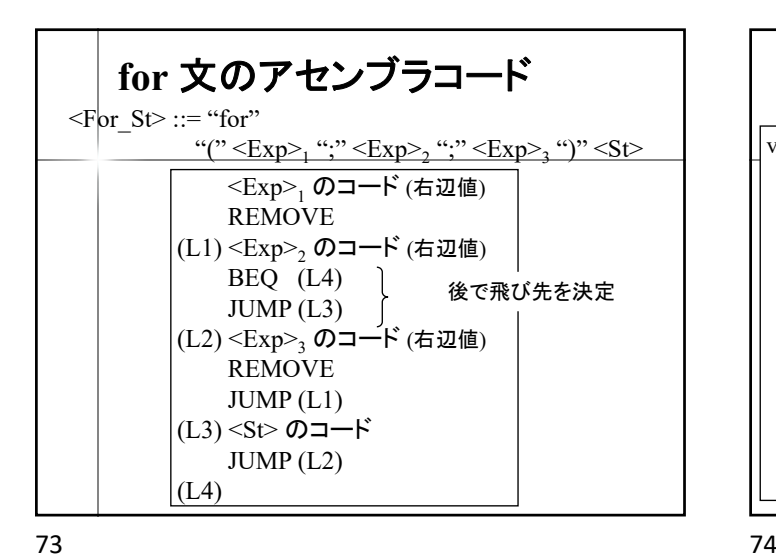

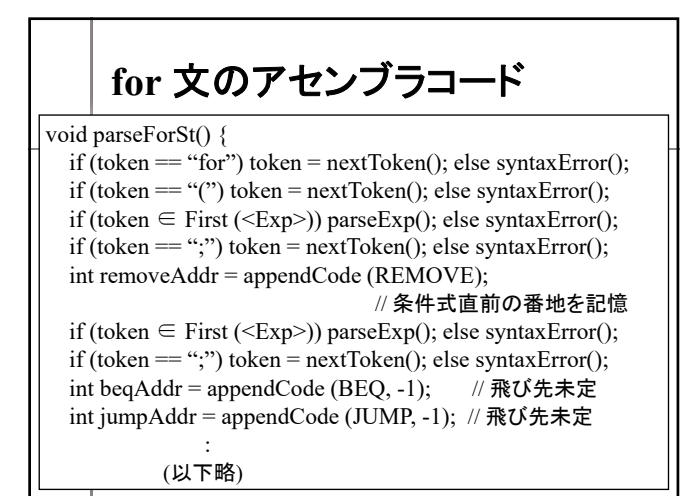

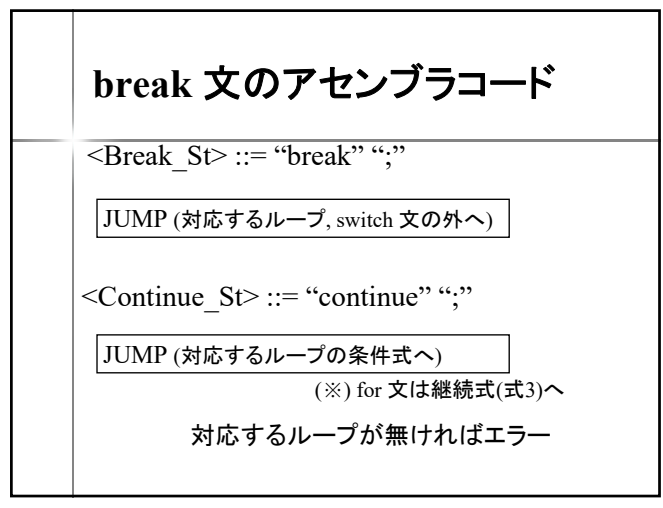

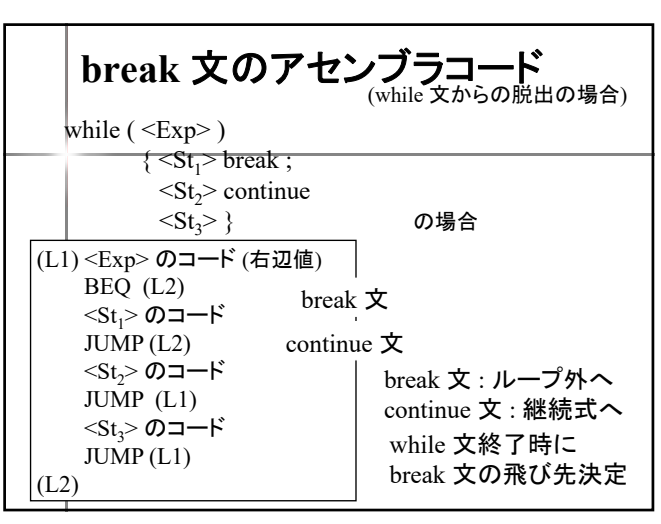

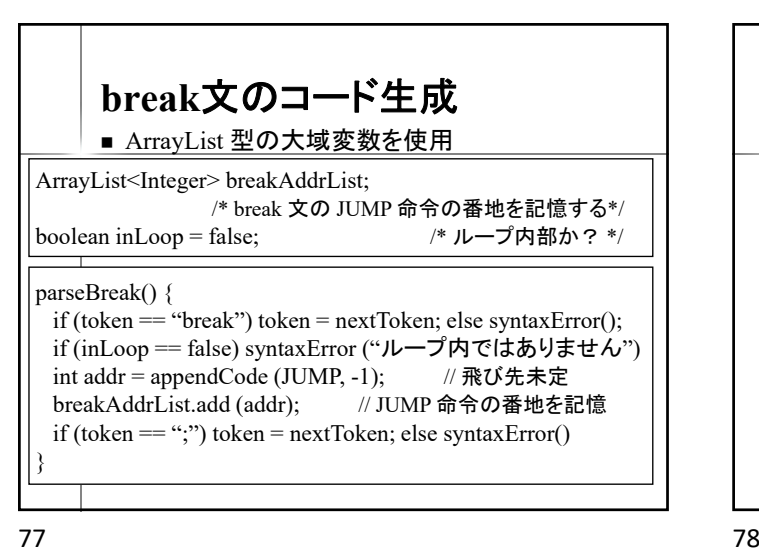

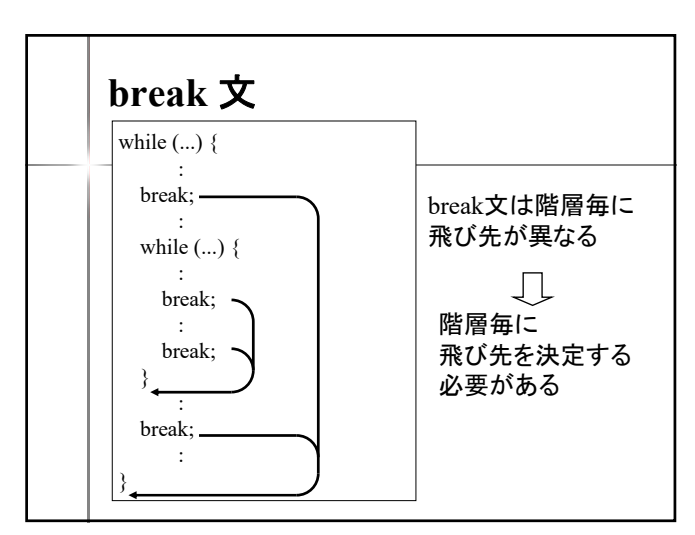

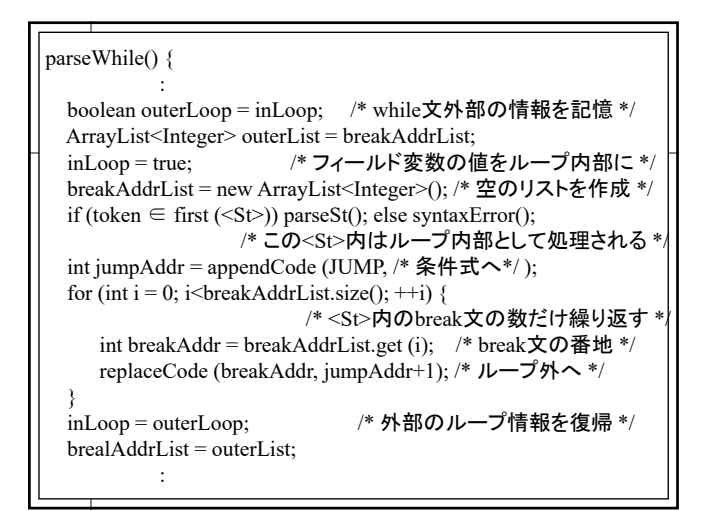

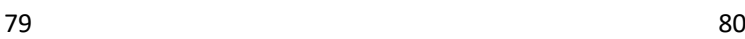

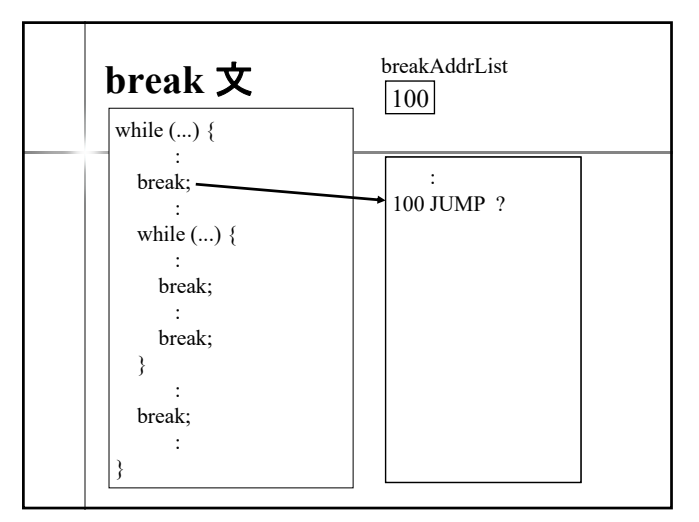

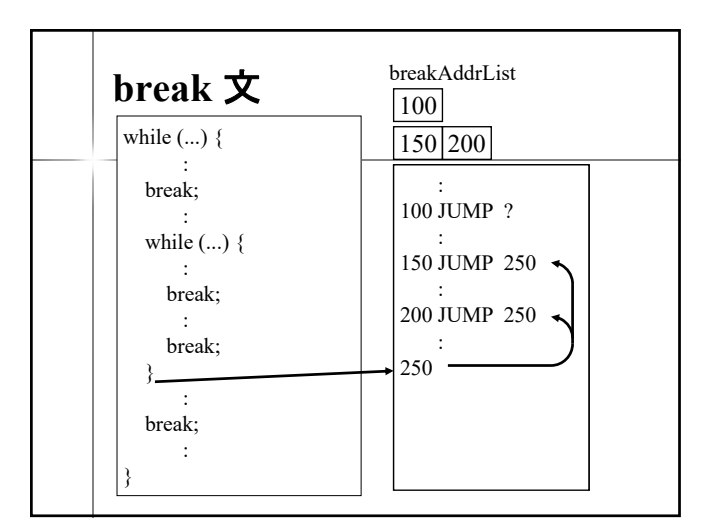

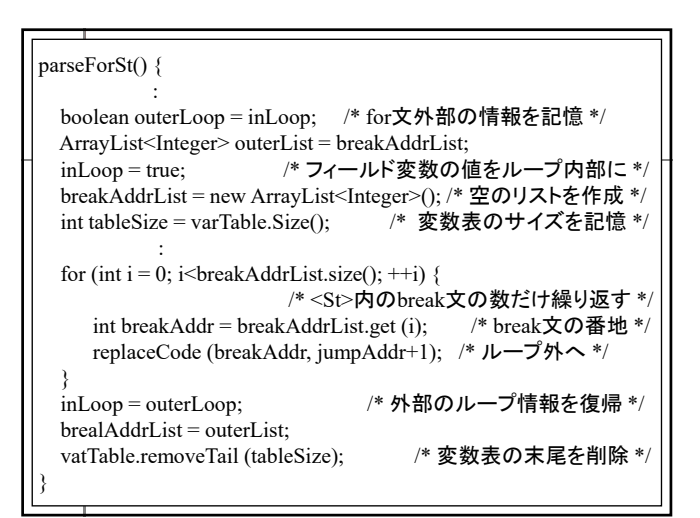

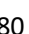

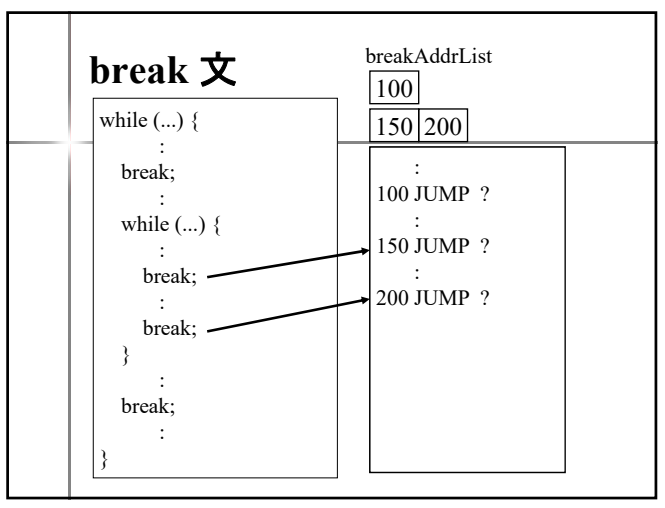

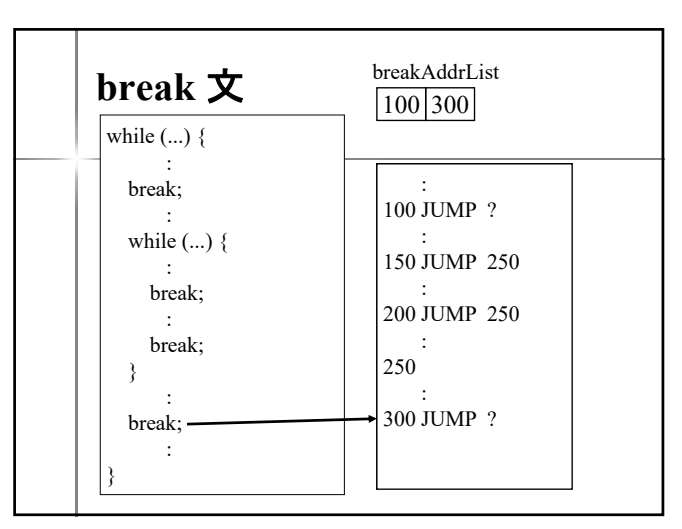

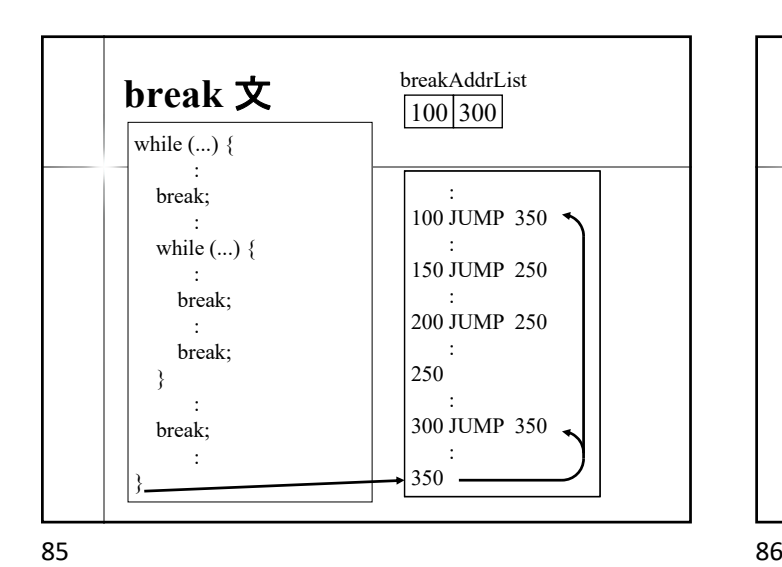

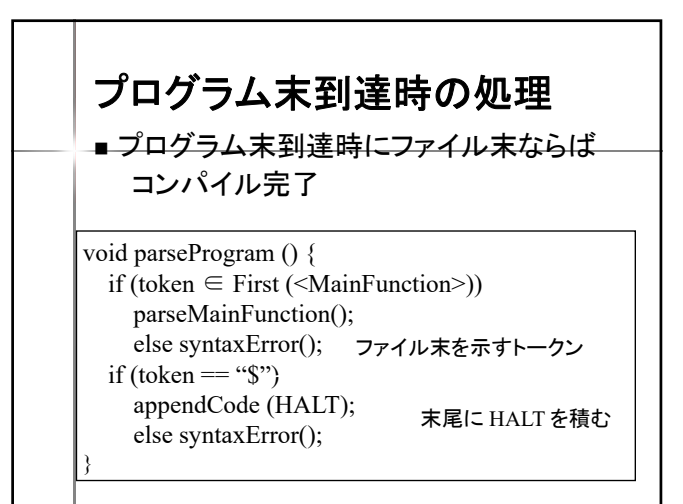

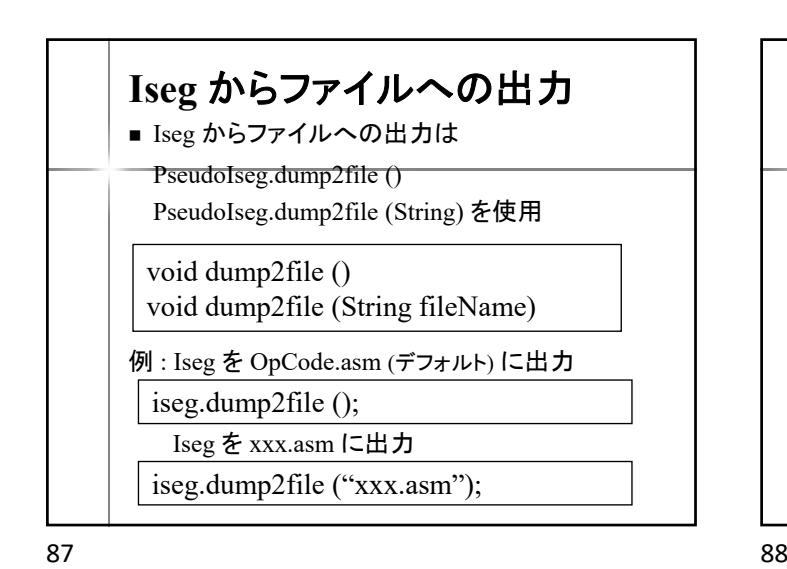

**for** 文のアセンブラコード  $\leq$ For St $\geq$  ::= "for" "(" <Var\_decl> ";" <Exp><sub>2</sub> ";" <Exp><sub>3</sub> ")" <St> <Var\_decl> のコード (L1)<Exp>2 のコード (右辺値)  $BEQ$   $(L4)$ JUMP (L3) (L2)<Exp>3 のコード (右辺値) REMOVE JUMP (L1) (L3) <St> のコード JUMP (L2) (L4)

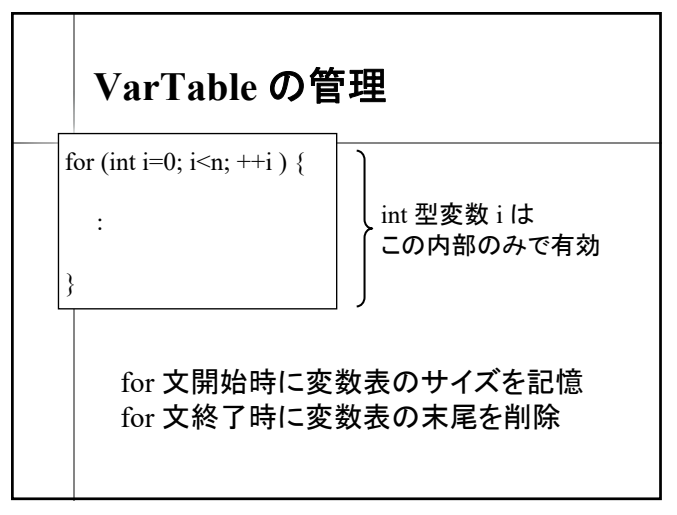

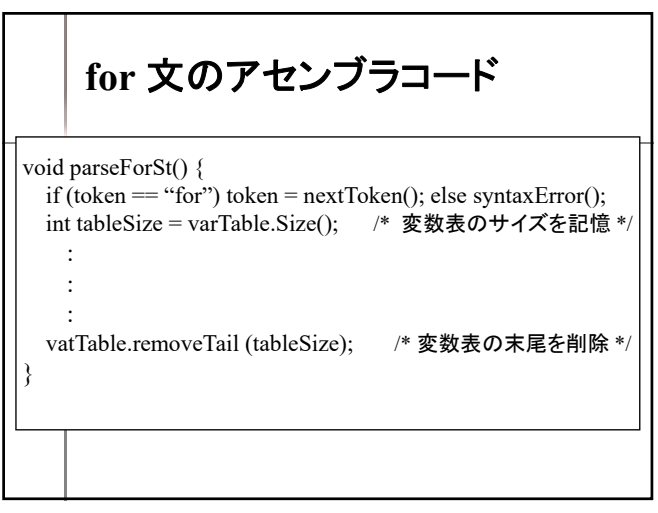

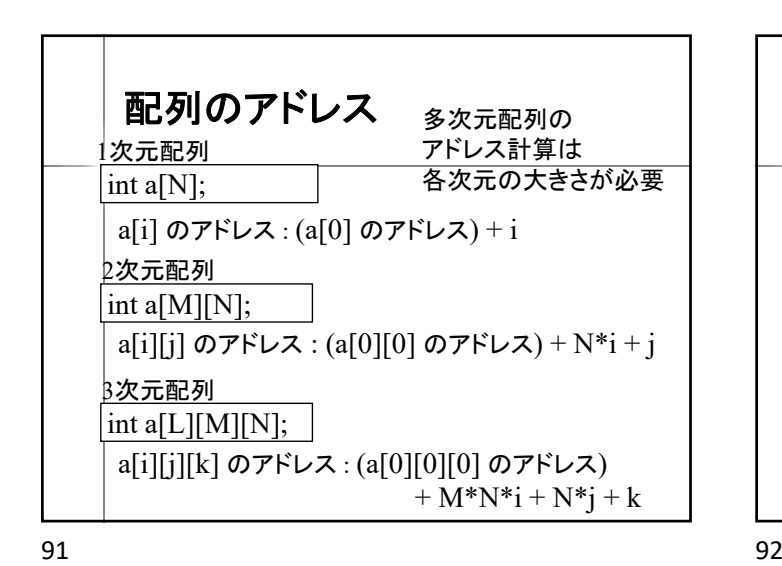

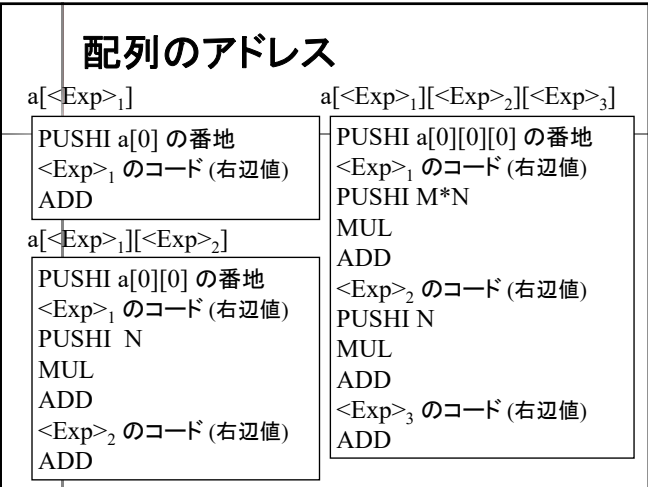

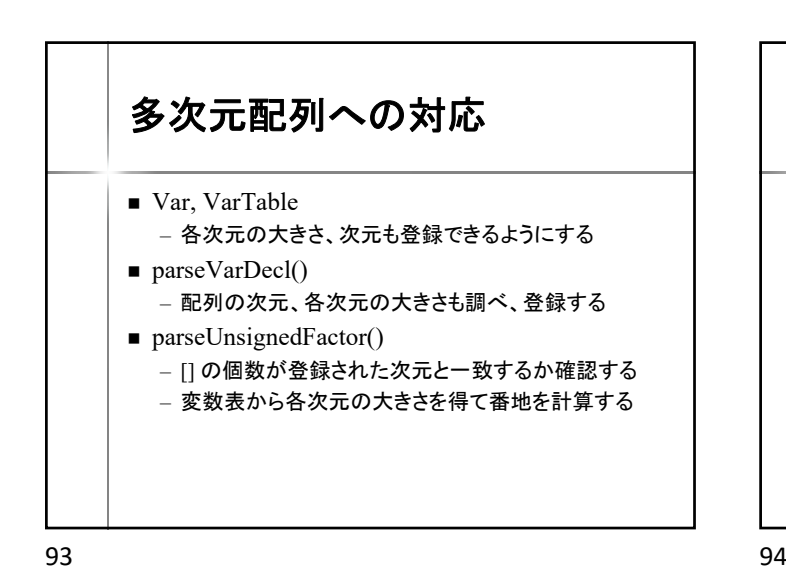

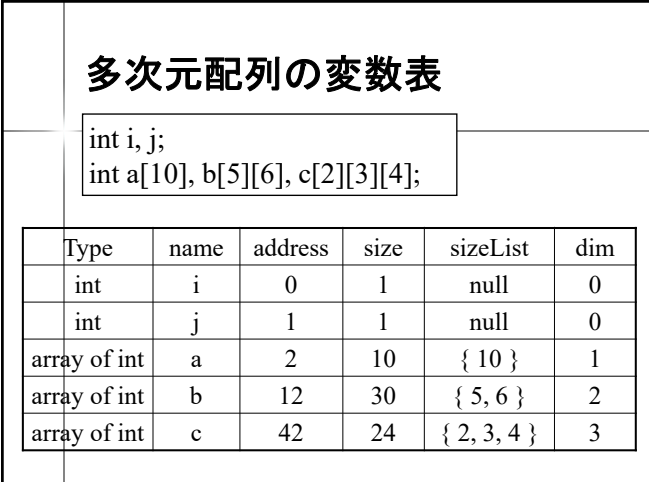

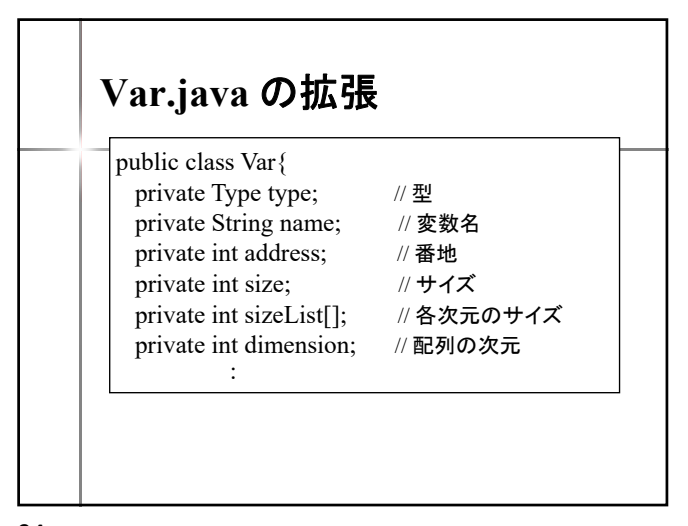

int dimension =  $0$ , size = 1; ArrayList<Integer> sizeList = new ArrayList<Integer>(); while (token  $=$  "[") {  $\text{token} = \text{nextToken}()$ ; ++dimension; インタティング // 次元をカウント  $if$  (token = INTEGER)  $\{$ size \*= token.getValue(); // 全体の大きさを計算 sizeList.add (token.getValue()); // 各次元の大きさを記憶 token = nextToken(); } else syntaxError(); if (token  $=$  "]") token = nextToken(); else syntaxError(); } if (dimension == 0) { // スカラー変数の場合 registerNewVariable (INT, name, 1, null, 0); } else { // 配列の場合 registerNewVariable (ARRAYOFINT, name, size, sizeList, dimension); }